# Package 'adaptr'

May 3, 2024

<span id="page-0-0"></span>Title Adaptive Trial Simulator

Version 1.4.0

Date 2024-05-03

Description Package that simulates adaptive (multi-arm, multi-stage) clinical trials using adaptive stopping, adaptive arm dropping, and/or adaptive randomisation. Developed as part of the INCEPT (Intensive Care Platform Trial) project (<<https://incept.dk/>>), primarily supported by a grant from Sygeforsikringen ``danmark'' (<<https://www.sygeforsikring.dk/>>).

License GPL  $(>= 3)$ 

Imports stats, parallel, utils

Encoding UTF-8

Language en-GB

NeedsCompilation no

URL <https://inceptdk.github.io/adaptr/>,

<https://github.com/INCEPTdk/adaptr/>, <https://incept.dk/>

BugReports <https://github.com/INCEPTdk/adaptr/issues/>

RoxygenNote 7.3.1

Suggests ggplot2, covr, rmarkdown, knitr, testthat, vdiffr

VignetteBuilder knitr

Config/testthat/edition 3

Author Anders Granholm [aut, cre] (<<https://orcid.org/0000-0001-5799-7655>>), Benjamin Skov Kaas-Hansen [aut]

(<<https://orcid.org/0000-0003-1023-0371>>),

Aksel Karl Georg Jensen [ctb] (<<https://orcid.org/0000-0002-1459-0465>>), Theis Lange [ctb] (<<https://orcid.org/0000-0001-6807-8347>>)

Maintainer Anders Granholm <andersgran@gmail.com>

Repository CRAN

Date/Publication 2024-05-03 12:10:02 UTC

# <span id="page-1-0"></span>R topics documented:

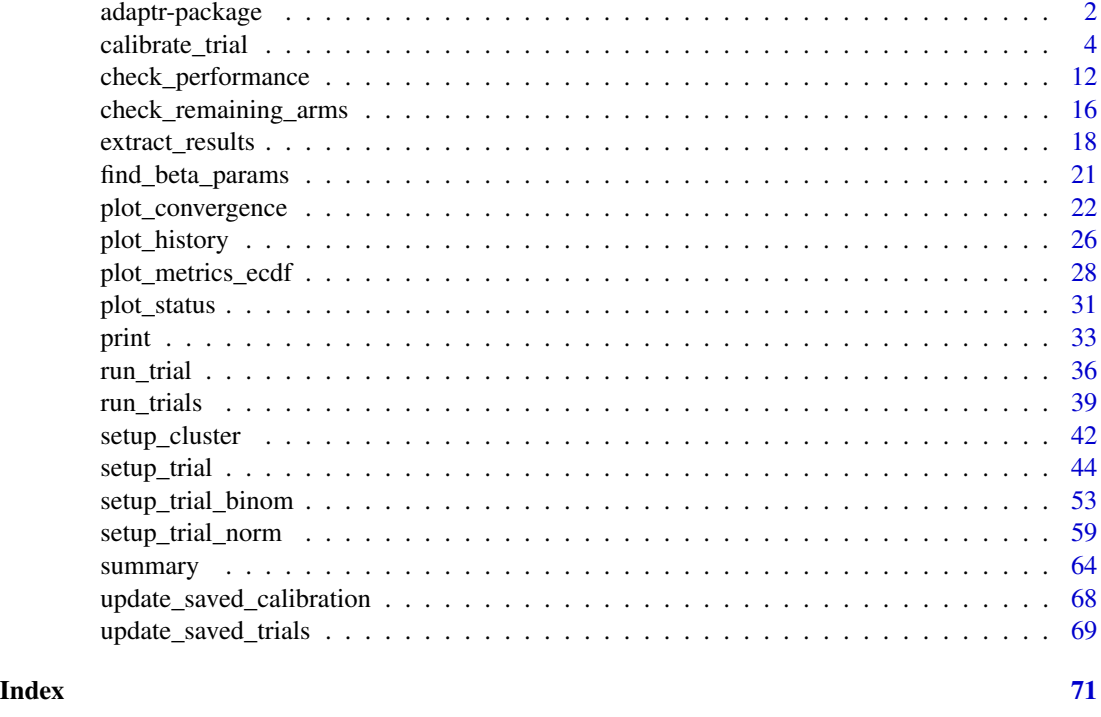

adaptr-package *adaptr: Adaptive Trial Simulator*

#### Description

The adaptr package simulates adaptive (multi-arm, multi-stage) randomised clinical trials using adaptive stopping, adaptive arm dropping and/or response-adaptive randomisation. The package is developed as part of the [INCEPT \(Intensive Care Platform Trial\) project,](https://incept.dk/) funded primarily by a grant from [Sygeforsikringen "danmark".](https://www.sygeforsikring.dk/)

#### Details

The adaptr package contains the following primary functions (in order of typical use):

- 1. The [setup\\_cluster\(\)](#page-41-1) initiates a parallel computation cluster that can be used to run simulations and post-processing in parallel, increasing speed. Details on parallelisation and other options for running adaptr functions in parallel are described in the [setup\\_cluster\(\)](#page-41-1) documentation.
- 2. The [setup\\_trial\(\)](#page-43-1) function is the general function that sets up a trial specification. The simpler, special-case functions [setup\\_trial\\_binom\(\)](#page-52-1) and [setup\\_trial\\_norm\(\)](#page-58-1) may be used for easier specification of trial designs using binary, binomially distributed or continuous, normally distributed outcomes, respectively, with some limitations in flexibility.

#### <span id="page-2-0"></span>adaptr-package 3

- 3. The [calibrate\\_trial\(\)](#page-3-1) function calibrates a trial specification to obtain a certain value for a performance metric (typically used to calibrate the Bayesian type 1 error rate in a scenario with no between-arm differences), using the functions below.
- 4. The [run\\_trial\(\)](#page-35-1) and [run\\_trials\(\)](#page-38-1) functions are used to conduct single or multiple simulations, respectively, according to a trial specification setup as described in #2.
- 5. The [extract\\_results\(\)](#page-17-1), [check\\_performance\(\)](#page-11-1) and [summary\(\)](#page-63-1) functions are used to extract results from multiple trial simulations, calculate performance metrics, and summarise results. The [plot\\_convergence\(\)](#page-21-1) function assesses stability of performance metrics according to the number of simulations conducted. The [plot\\_metrics\\_ecdf\(\)](#page-27-1) function plots empirical cumulative distribution functions for numerical performance metrics. The [check\\_remaining\\_arms\(\)](#page-15-1) function summarises all combinations of remaining arms across multiple trials simulations.
- 6. The [plot\\_status\(\)](#page-30-1) and [plot\\_history\(\)](#page-25-1) functions are used to plot the overall trial/arm statuses for multiple simulated trials or the history of trial metrics over time for single/multiple simulated trials, respectively.

For further information see the documentation of each function or the Overview vignette (vignette ("Overview", package = "adaptr")) for an example of how the functions work in combination. For further examples and guidance on setting up trial specifications, see the [setup\\_trial\(\)](#page-43-1) documentation, the Basic examples vignette (vignette ("Basic-examples", package = "adaptr")) and the Advanced example vignette (vignette ("Advanced-example", package = "adaptr")).

If using the package, please consider citing it using citation(package = "adaptr").

#### Author(s)

Maintainer: Anders Granholm <andersgran@gmail.com> [\(ORCID\)](https://orcid.org/0000-0001-5799-7655) Authors:

• Benjamin Skov Kaas-Hansen <epiben@hey.com> [\(ORCID\)](https://orcid.org/0000-0003-1023-0371)

Other contributors:

- Aksel Karl Georg Jensen <akje@sund.ku.dk> [\(ORCID\)](https://orcid.org/0000-0002-1459-0465) [contributor]
- Theis Lange <thlan@sund.ku.dk> [\(ORCID\)](https://orcid.org/0000-0001-6807-8347) [contributor]

#### References

Granholm A, Jensen AKG, Lange T, Kaas-Hansen BS (2022). adaptr: an R package for simulating and comparing adaptive clinical trials. Journal of Open Source Software, 7(72), 4284. [doi:10.21105/joss.04284](https://doi.org/10.21105/joss.04284)

Granholm A, Kaas-Hansen BS, Lange T, Schjørring OL, Andersen LW, Perner A, Jensen AKG, Møller MH (2022). An overview of methodological considerations regarding adaptive stopping, arm dropping and randomisation in clinical trials. J Clin Epidemiol. [doi:10.1016/j.jclinepi.2022.11.002](https://doi.org/10.1016/j.jclinepi.2022.11.002)

[Website/manual](https://inceptdk.github.io/adaptr/)

[GitHub repository](https://github.com/INCEPTdk/adaptr/)

#### Examples of studies using adaptr:

Granholm A, Lange T, Harhay MO, Jensen AKG, Perner A, Møller MH, Kaas-Hansen BS (2023). Effects of duration of follow-up and lag in data collection on the performance of adaptive clinical trials. Pharm Stat. [doi:10.1002/pst.2342](https://doi.org/10.1002/pst.2342)

<span id="page-3-0"></span>Granholm A, Lange T, Harhay MO, Perner A, Møller MH, Kaas-Hansen BS (2024). Effects of sceptical priors on the performance of adaptive clinical trials with binary outcomes. Pharm Stat. [doi:10.1002/pst.2387](https://doi.org/10.1002/pst.2387)

#### See Also

```
setup_cluster(), setup_trial(), setup_trial_binom(), setup_trial_norm(), calibrate_trial(),
run_trial(), run_trials(), extract_results(), check_performance(), summary(), check_remaining_arms(),
plot_convergence(), plot_metrics_ecdf(), print(), plot_status(), plot_history().
```
<span id="page-3-1"></span>calibrate\_trial *Calibrate trial specification*

# Description

This function calibrates a trial specification using a Gaussian process-based Bayesian optimisation algorithm. The function calibrates an input trial specification object (using repeated calls to [run\\_trials\(\)](#page-38-1) while adjusting the trial specification) to a target value within a search\_range in a single input dimension  $(x)$  in order to find an optimal value  $(y)$ .

The default (and expectedly most common use case) is to calibrate a trial specification to adjust the superiority and inferiority thresholds to obtain a certain probability of superiority; if used with a trial specification with identical underlying outcomes (no between-arm differences), this probability is an estimate of the Bayesian analogue of the total type-1 error rate for the outcome driving the adaptations, and if between-arm differences are present, this corresponds to an estimate of the Bayesian analogue of the power.

The default is to perform the calibration while varying single, constant, symmetric thresholds for superiority / inferiority throughout a trial design, as described in **Details**, and the default values have been chosen to function well in this case.

Advanced users may use the function to calibrate trial specifications according to other metrics see **Details** for how to specify a custom function used to modify (or recreate) a trial specification object during the calibration process.

The underlying Gaussian process model and its control hyperparameters are described under Details, and the model is partially based on code from Gramacy 2020 (with permission; see References).

#### Usage

```
calibrate_trial(
  trial_spec,
  n_{rep} = 1000,cores = NULL,
  base_seed = NULL,
  fun = NULL,target = 0.05,
  search_range = c(0.9, 1),tol = target/10,
  dir = 0,
```
<span id="page-4-0"></span>calibrate\_trial 5

```
init_n = 2,
iter\_max = 25,
resolution = 5000,
kappa = 0.5,
pow = 1.95,lengthscale = 1,
scale_x = TRUE,noisy = is.null(base_seed),
narrow = !noisy & !is.null(base_seed),
prev_x = NULL,prev_y = NULL,path = NULL,
overwrite = FALSE,
version = NULL,
compress = TRUE,
sparse = TRUE,progress = NULL,
export = NULL,export_envir = parent.frame(),
verbose = FALSE,
plot = FALSE
```
# Arguments

 $\mathcal{L}$ 

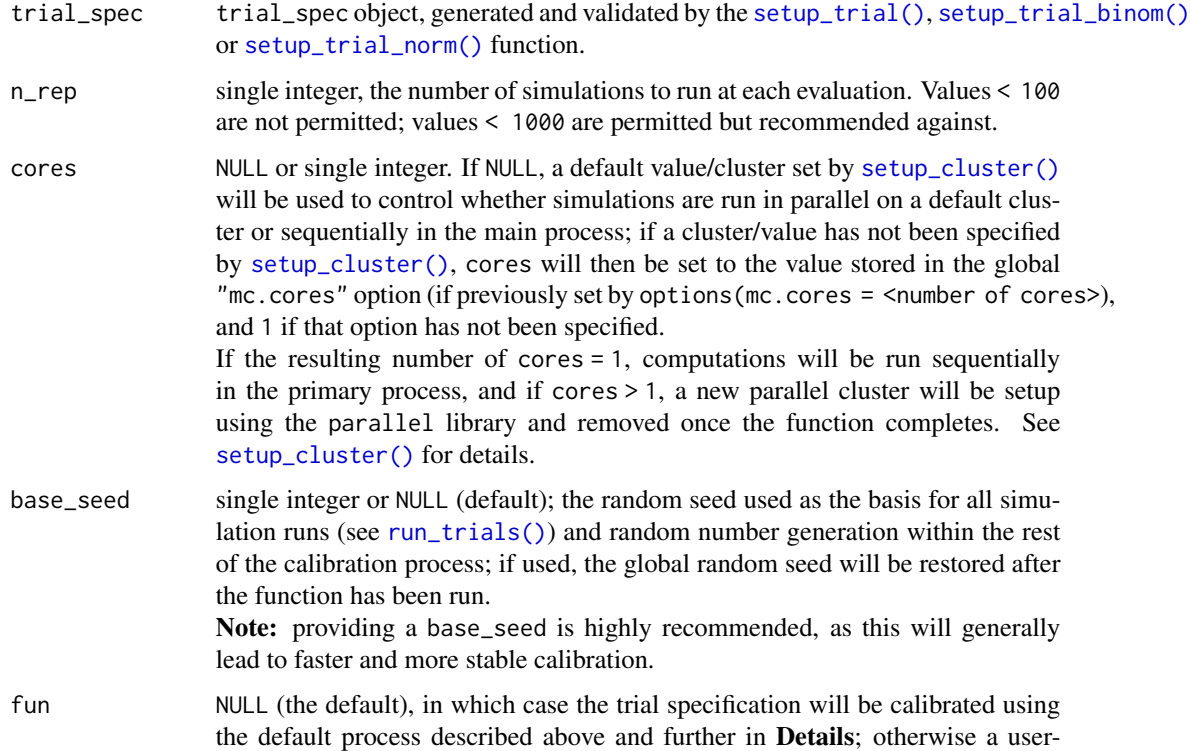

<span id="page-5-0"></span>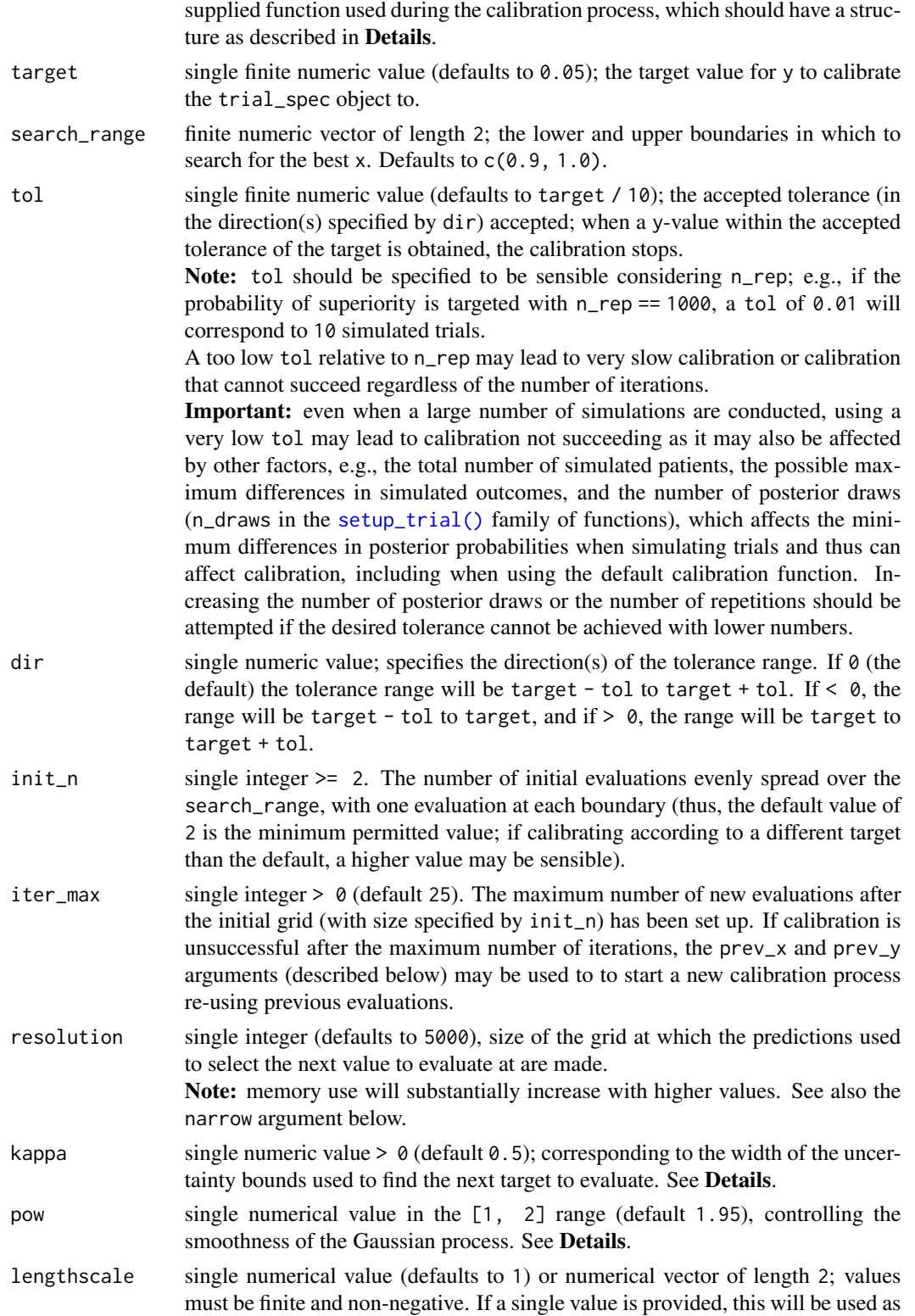

<span id="page-6-0"></span>the lengthscale hyperparameter; if a numerical vector of length 2 is provided, the second value must be higher than the first and the optimal lengthscale in this range will be found using an optimisation algorithm. If any value is 0, a small amount of noise will be added as lengthscales must be > 0. Controls smoothness in combination with pow. See Details. scale\_x single logical value; if TRUE (the default) the x-values will be scaled to the [0, 1] range according to the minimum/maximum values provided. If FALSE, the model will use the original scale. If distances on the original scale are small, scaling may be preferred. The returned values will always be on the original scale. See Details. noisy single logical value; if FALSE, a noiseless process is assumed, and interpolation between values is performed (i.e., with no uncertainty at the x-values assumed). If TRUE, the y-values are assumed to come from a noisy process, and regression is performed (i.e., some uncertainty at the evaluated x-values will be assumed and included in the predictions). Specifying FALSE requires a base\_seed supplied, and is generally recommended, as this will usually lead to faster and more stable calibration. If a low n\_rep is used (or if trials are calibrated to other metrics other than the default), specifying TRUE may be necessary even when using a valid base\_seed. Defaults to TRUE if a base\_seed is supplied and FALSE if not. narrow single logical value. If FALSE, predictions are evenly spread over the full xrange. If TRUE, the prediction grid will be spread evenly over an interval consisting of the two x-values with corresponding y-values closest to the target in opposite directions. Can only be TRUE when a base\_seed is provided and noisy is FALSE (the default value is TRUE in that case, otherwise it is FALSE), and only if the function can safely be assumed to be only monotonically increasing or decreasing (which is generally reasonable if the default is used for fun), in which case this will lead to a faster search and a smoother prediction grid in the relevant region without increasing memory use. prev\_x, prev\_y numeric vectors of equal lengths, corresponding to previous evaluations. If provided, these will be used in the calibration process (added before the initial grid is setup, with values in the grid matching values in prev\_x leading to those evaluations being skipped). path single character string or NULL (the default); if a valid file path is provided, the calibration results will either be saved to this path (if the file does not exist or if overwrite is TRUE, see below) or the previous results will be loaded and returned (if the file exists, overwrite is FALSE, and if the input trial\_spec and central control settings are identical to the previous run, otherwise an error is produced). Results are saved/loaded using the [saveRDS\(\)](#page-0-0) / [readRDS\(\)](#page-0-0) functions. overwrite single logical, defaults to FALSE, in which case previous results are loaded if a valid file path is provided in path and the object in path contains the same input trial\_spec and the previous calibration used the same central control settings (otherwise, the function errors). If TRUE and a valid file path is provided in path, the complete calibration function will be run with results saved using [saveRDS\(\)](#page-0-0), regardless of whether or not a previous result was saved in path. version passed to [saveRDS\(\)](#page-0-0) when saving calibration results, defaults to NULL (as in [saveRDS\(\)](#page-0-0)), which means that the current default version is used. Ignored if

<span id="page-7-0"></span>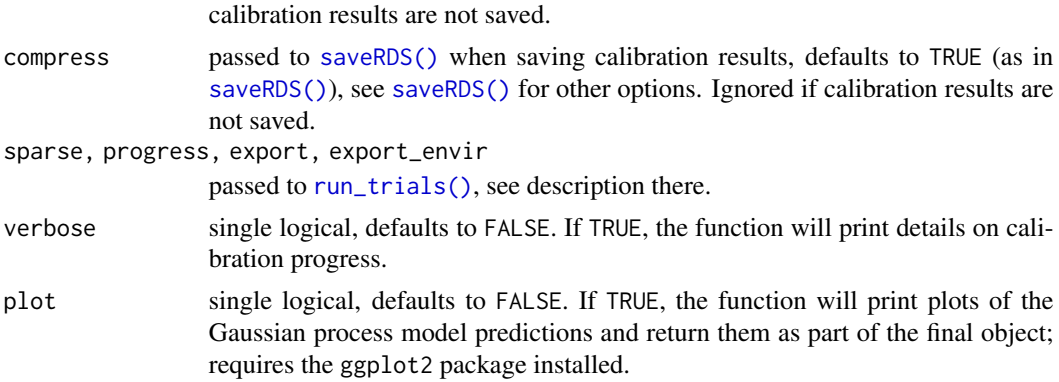

# **Details**

# Default calibration

If fun is NULL (as default), the default calibration strategy will be employed. Here, the target y is the probability of superiority (as described in [check\\_performance\(\)](#page-11-1) and [summary\(\)](#page-63-1)), and the function will calibrate constant stopping thresholds for superiority and inferiority (as described in [setup\\_trial\(\)](#page-43-1), [setup\\_trial\\_binom\(\)](#page-52-1), and [setup\\_trial\\_norm\(\)](#page-58-1)), which corresponds to the Bayesian analogues of the type 1 error rate if there are no differences between arms in the trial specification, which we expect to be the most common use case, or the power, if there are differences between arms in the trial specification.

The stopping calibration process will, in the default case, use the input x as the stopping threshold for superiority and  $1 - x$  as the stopping threshold for inferiority, respectively, i.e., stopping thresholds will be constant and symmetric.

The underlying default function calibrated is typically essentially noiseless if a high enough number of simulations are used with an appropriate random base\_seed, and generally monotonically decreasing. The default values for the control hyperparameters have been set to normally work well in this case (including init\_n, kappa, pow, lengthscale, narrow, scale\_x, etc.). Thus, few initial grid evaluations are used in this case, and if a base\_seed is provided, a noiseless process is assumed and narrowing of the search range with each iteration is performed, and the uncertainty bounds used in the acquisition function (corresponding to quantiles from the posterior predictive distribution) are relatively narrow.

### Specifying calibration functions

A user-specified calibration function should have the following structure:

```
# The function must take the arguments x and trial_spec
# trial_spec is the original trial_spec object which should be modified
# (alternatively, it may be re-specified, but the argument should still
# be included, even if ignored)
function(x, trial_spec) {
 # Calibrate trial_spec, here as in the default function
 trial_spec$superiority <- x
```

```
trial_spec$inferiority <- 1 - x
 # If relevant, known y values corresponding to specific x values may be
 # returned without running simulations (here done as in the default
 # function). In that case, a code block line the one below can be included,
 # with changed x/y values - of note, the other return values should not be
 # changed
 if (x == 1) {
   return(list(sims = NULL, trial_spec = trial_spec, y = 0))
 }
 # Run simulations - this block should be included unchanged
 sims <- run_trials(trial_spec, n_rep = n_rep, cores = cores,
                     base_seed = base_seed, sparse = sparse,
                     progress = progress, export = export,
                     export_envir = export_envir)
# Return results - only the y value here should be changed
# summary() or check_performance() will often be used here
list(sims = sims, trial_spec = trial_spec,
     y = summary(sims)$prob_superior)
}
```
Note: changes to the trial specification are not validated; users who define their own calibration function need to ensure that changes to calibrated trial specifications does not lead to invalid values; otherwise, the procedure is prone to error when simulations are run. Especially, users should be aware that changing true\_ys in a trial specification generated using the simplified [setup\\_trial\\_binom\(\)](#page-52-1) and [setup\\_trial\\_norm\(\)](#page-58-1) functions requires changes in multiple places in the object, including in the functions used to generate random outcomes, and in these cases (and otherwise if in doubt) re-generating the trial\_spec instead of modifying should be preferred as this is safer and leads to proper validation.

Note: if the y values corresponding to certain x values are known, then the user may directly return these values without running simulations (e.g., in the default case an x of 1 will require >100% or <0% probabilities for stopping rules, which is impossible, and hence the y value in this case is by definition 1).

#### Gaussian process optimisation function and control hyperparameters

The calibration function uses a relatively simple Gaussian optimisation function with settings that should work well for the default calibration function, but can be changed as required, which should be considered if calibrating according to other targets (effects of using other settings may be evaluated in greater detail by setting verbose and plot to TRUE).

The function may perform both interpolation (i.e., assuming a noiseless, deterministic process with no uncertainty at the values already evaluated) or regression (i.e., assuming a noisy, stochastic process), controlled by the noisy argument.

The covariance matrix (or kernel) is defined as:

#### $exp(-||x - x'||^{\circ}pow / lengthscale)$

with  $||x -x'||$  corresponding to a matrix containing the absolute Euclidean distances of values of x (and values on the prediction grid), scaled to the  $[0, 1]$  range if scale\_x is TRUE and on their original scale if FALSE. Scaling i generally recommended (as this leads to more comparable and predictable effects of pow and lengthscale, regardless of the true scale), and also recommended if the range of values is smaller than this range. The absolute distances are raised to the power pow, which must be a value in the [1, 2] range. Together with lengthscale, pow controls the smoothness of the Gaussian process model, with 1 corresponding to less smoothing (i.e., piecewise straight lines between all evaluations if lengthscale is 1) and values > 1 corresponding to more smoothing. After raising the absolute distances to the chosen power pow, the resulting matrix is divided by lengthscale. The default is 1 (no change), and values < 1 leads to faster decay in correlations and thus less smoothing (more wiggly fits), and values > 1 leads to more smoothing (less wiggly fits). If a single specific value is supplied for lengthscale this is used; if a range of values is provided, a secondary optimisation process determines the value to use within that range.

Some minimal noise ("jitter") is always added to the diagonals of the matrices where relevant to ensure numerical stability; if noisy is TRUE, a "nugget" value will be determined using a secondary optimisation process

Predictions will be made over an equally spaced grid of x values of size resolution; if narrow is TRUE, this grid will only be spread out between the x values with corresponding y values closest to and below and closes to and above target, respectively, leading to a finer grid in the range of relevance (as described above, this should only be used for processes that are assumed to be noiseless and should only be used if the process can safely be assumed to be monotonically increasing or decreasing within the search\_range). To suggest the next x value for evaluations, the function uses an acquisition function based on bi-directional uncertainty bounds (posterior predictive distributions) with widths controlled by the kappa hyperparameter. Higher kappa/wider uncertainty bounds leads to increased *exploration* (i.e., the algorithm is more prone to select values with high uncertainty, relatively far from existing evaluations), while lower kappa/narrower uncertainty bounds leads to increased *exploitation* (i.e., the algorithm is more prone to select values with less uncertainty, closer to the best predicted mean values). The value in the x grid leading with one of the boundaries having the smallest absolute distance to the target is chosen (within the narrowed range, if narrow is TRUE). See Greenhill et al, 2020 under References for a general description of acquisition functions.

IMPORTANT: we recommend that control hyperparameters are explicitly specified, even for the default calibration function. Although the default values should be sensible for the default calibration function, these may change in the future. Further, we generally recommend users to perform small-scale comparisons (i.e., with fewer simulations than in the final calibration) of the calibration process with different hyperparameters for specific use cases beyond the default (possibly guided by setting the verbose and plot options to TRUE) before running a substantial number of calibrations or simulations, as the exact choices may have important influence on the speed and likelihood of success of the calibration process.

It is the responsibility of the user to specify sensible values for the settings and hyperparameters.

#### <span id="page-10-0"></span>Value

A list of special class "trial\_calibration", which contains the following elements that can be extracted using \$ or [[:

- success: single logical, TRUE if the calibration succeeded with the best result being within the tolerance range, FALSE if the calibration process ended after all allowed iterations without obtaining a result within the tolerance range.
- best\_x: single numerical value, the x-value (on the original, input scale) at which the best y-value was found, regardless of success.
- best\_y: single numerical value, the best y-value obtained, regardless of success.
- best\_trial\_spec: the best calibrated version of the original trial\_spec object supplied, regardless of success (i.e., the returned trial specification object is only adequately calibrated if success is TRUE).
- best\_sims: the trial simulation results (from [run\\_trials\(\)](#page-38-1)) leading to the best y-value, regardless of success. If no new simulations have been conducted (e.g., if the best y-value is from one of the prev\_y-values), this will be NULL.
- evaluations: a two-column data.frame containing the variables x and y, corresponding to all x-values and y-values (including values supplied through prev\_x/prev\_y).
- input\_trial\_spec: the unaltered, uncalibrated, original trial\_spec-object provided to the function.
- elapsed\_time: the total run time of the calibration process.
- control: list of the most central settings provided to the function.
- fun: the function used for calibration; if NULL was supplied when starting the calibration, the default function (described in **Details**) is returned after being used in the function.
- adaptr\_version: the version of the adaptr package used to run the calibration process.
- plots: list containing ggplot2 plot objects of each Gaussian process suggestion step, only included if plot is TRUE.

#### References

Gramacy RB (2020). Chapter 5: Gaussian Process Regression. In: Surrogates: Gaussian Process Modeling, Design and Optimization for the Applied Sciences. Chapman Hall/CRC, Boca Raton, Florida, USA. [Available online.](https://bookdown.org/rbg/surrogates/chap5.html)

Greenhill S, Rana S, Gupta S, Vellanki P, Venkatesh S (2020). Bayesian Optimization for Adaptive Experimental Design: A Review. IEEE Access, 8, 13937-13948. [doi:10.1109/ACCESS.2020.2966228](https://doi.org/10.1109/ACCESS.2020.2966228)

#### Examples

```
## Not run:
# Setup a trial specification to calibrate
# This trial specification has similar event rates in all arms
# and as the default calibration settings are used, this corresponds to
# assessing the Bayesian type 1 error rate for this design and scenario
binom_trial <- setup_trial_binom(arms = c("A", "B"),
                                 true_ys = c(0.25, 0.25),
                                 data_looks = 1:5 * 200)
```

```
# Run calibration using default settings for most parameters
res <- calibrate_trial(binom_trial, n_rep = 1000, base_seed = 23)
# Print calibration summary result
res
## End(Not run)
```
<span id="page-11-1"></span>check\_performance *Check performance metrics for trial simulations*

## Description

Calculates performance metrics for a trial specification based on simulation results from the [run\\_trials\(\)](#page-38-1) function, with bootstrapped uncertainty measures if requested. Uses [extract\\_results\(\)](#page-17-1), which may be used directly to extract key trial results without summarising. This function is also used by [summary\(\)](#page-63-1) to calculate the performance metrics presented by that function.

#### Usage

```
check_performance(
  object,
  select_strategy = "control if available",
  select_last_arm = FALSE,
  select_preferences = NULL,
  te_comp = NULL,
  raw_ests = FALSE,
  final_ests = NULL,
  restrict = NULL,
  uncertainty = FALSE,
  n\_boot = 5000,ci_width = 0.95,
 boot_seed = NULL,
  cores = NULL
)
```
#### Arguments

object trial\_results object, output from the [run\\_trials\(\)](#page-38-1) function.

select\_strategy

single character string. If a trial was not stopped due to superiority (or had only 1 arm remaining, if select\_last\_arm is set to TRUE in trial designs with a common control arm; see below), this parameter specifies which arm will be considered selected when calculating trial design performance metrics, as described below; this corresponds to the consequence of an inconclusive trial, i.e., which arm would then be used in practice.

<span id="page-11-0"></span>

<span id="page-12-0"></span>The following options are available and must be written exactly as below (case sensitive, cannot be abbreviated):

- "control if available" (default): selects the first control arm for trials with a common control arm if this arm is active at end-of-trial, otherwise no arm will be selected. For trial designs without a common control, no arm will be selected.
- "none": selects no arm in trials not ending with superiority.
- "control": similar to "control if available", but will throw an error if used for trial designs without a common control arm.
- "final control": selects the final control arm regardless of whether the trial was stopped for practical equivalence, futility, or at the maximum sample size; this strategy can only be specified for trial designs with a common control arm.
- "control or best": selects the first control arm if still active at end-oftrial, otherwise selects the best remaining arm (defined as the remaining arm with the highest probability of being the best in the last adaptive analysis conducted). Only works for trial designs with a common control arm.
- "best": selects the best remaining arm (as described under "control or best").
- "list or best": selects the first remaining arm from a specified list (specified using select\_preferences, technically a character vector). If none of these arms are are active at end-of-trial, the best remaining arm will be selected (as described above).
- "list": as specified above, but if no arms on the provided list remain active at end-of-trial, no arm is selected.

#### select\_last\_arm

single logical, defaults to FALSE. If TRUE, the only remaining active arm (the last control) will be selected in trials with a common control arm ending with equivalence or futility, before considering the options specified in select\_strategy. Must be FALSE for trial designs without a common control arm.

#### select\_preferences

character vector specifying a number of arms used for selection if one of the "list or best" or "list" options are specified for select\_strategy. Can only contain valid arms available in the trial.

- te\_comp character string, treatment-effect comparator. Can be either NULL (the default) in which case the first control arm is used for trial designs with a common control arm, or a string naming a single trial arm. Will be used when calculating err\_te and sq\_err\_te (the error and the squared error of the treatment effect comparing the selected arm to the comparator arm, as described below).
- raw\_ests single logical. If FALSE (default), the posterior estimates (post\_ests or post\_ests\_all, see [setup\\_trial\(\)](#page-43-1) and [run\\_trial\(\)](#page-35-1)) will be used to calculate err and sq\_err (the error and the squared error of the estimated compared to the specified effect in the selected arm) and err\_te and sq\_err\_te (the error and the squared error of the treatment effect comparing the selected arm to the comparator arm, as described for te\_comp and below). If TRUE, the raw estimates (raw\_ests or

raw\_ests\_all, see [setup\\_trial\(\)](#page-43-1) and [run\\_trial\(\)](#page-35-1)) will be used instead of the posterior estimates.

- <span id="page-13-0"></span>final\_ests single logical. If TRUE (recommended) the final estimates calculated using outcome data from all patients randomised when trials are stopped are used (post\_ests\_all or raw\_ests\_all, see [setup\\_trial\(\)](#page-43-1) and [run\\_trial\(\)](#page-35-1)); if FALSE, the estimates calculated for each arm when an arm is stopped (or at the last adaptive analysis if not before) using data from patients having reach followed up at this time point and not all patients randomised are used (post\_ests or raw\_ests, see [setup\\_trial\(\)](#page-43-1) and [run\\_trial\(\)](#page-35-1)). If NULL (the default), this argument will be set to FALSE if outcome data are available immediate after randomisation for all patients (for backwards compatibility, as final posterior estimates may vary slightly in this situation, even if using the same data); otherwise it will be said to TRUE. See [setup\\_trial\(\)](#page-43-1) for more details on how these estimates are calculated.
- restrict single character string or NULL. If NULL (default), results are summarised for all simulations; if "superior", results are summarised for simulations ending with superiority only; if "selected", results are summarised for simulations ending with a selected arm only (according to the specified arm selection strategy for simulations not ending with superiority). Some summary measures (e.g., prob\_conclusive) have substantially different interpretations if restricted, but are calculated nonetheless.
- uncertainty single logical; if FALSE (default) uncertainty measures are not calculated, if TRUE, non-parametric bootstrapping is used to calculate uncertainty measures.
- n\_boot single integer (default 5000); the number of bootstrap samples to use if uncertainty = TRUE. Values < 100 are not allowed and values < 1000 will lead to a warning, as results are likely to be unstable in those cases.
- ci\_width single numeric  $>= 0$  and  $< 1$ , the width of the percentile-based bootstrapped confidence intervals. Defaults to 0.95, corresponding to 95% confidence intervals.
- boot\_seed single integer, NULL (default), or "base". If a value is provided, this value will be used to initiate random seeds when bootstrapping with the global random seed restored after the function has run. If "base" is specified, the base\_seed specified in [run\\_trials\(\)](#page-38-1) is used. Regardless of whether simulations are run sequentially or in parallel, bootstrapped results will be identical if a boot\_seed is specified.

cores NULL or single integer. If NULL, a default value set by [setup\\_cluster\(\)](#page-41-1) will be used to control whether extractions of simulation results are done in parallel on a default cluster or sequentially in the main process; if a value has not been specified by [setup\\_cluster\(\)](#page-41-1), cores will then be set to the value stored in the global "mc.cores" option (if previously set by options(mc.cores = <number of cores>), and 1 if that option has not been specified. If cores = 1, computations will be run sequentially in the primary process, and if cores > 1, a new parallel cluster will be setup using the parallel library and removed once the function completes. See [setup\\_cluster\(\)](#page-41-1) for details.

#### <span id="page-14-0"></span>Details

The ideal design percentage (IDP) returned is based on *Viele et al, 2020* [doi:10.1177/1740774519877836](https://doi.org/10.1177/1740774519877836) (and also described in *Granholm et al, 2022* [doi:10.1016/j.jclinepi.2022.11.002,](https://doi.org/10.1016/j.jclinepi.2022.11.002) which also describes the other performance measures) and has been adapted to work for trials with both desirable/undesirable outcomes and non-binary outcomes. Briefly, the expected outcome is calculated as the sum of the true outcomes in each arm multiplied by the corresponding selection probabilities (ignoring simulations with no selected arm). The IDP is then calculated as:

- For desirable outcomes (highest\_is\_best is TRUE): 100 \* (expected outcome - lowest true outcome) / (highest true outcome - lowest true outcome)
- For undesirable outcomes (highest\_is\_best is FALSE): 100 - IDP calculated for desirable outcomes

#### Value

A tidy data.frame with added class trial\_performance (to control the number of digits printed, see [print\(\)](#page-32-1)), with the columns "metric" (described below), "est" (estimate of each metric), and the following four columns if uncertainty = TRUE: "err\_sd"(bootstrapped SDs), "err\_mad" (bootstrapped MAD-SDs, as described in [setup\\_trial\(\)](#page-43-1) and [stats::mad\(\)](#page-0-0)), "lo\_ci", and "hi\_ci", the latter two corresponding to the lower/upper limits of the percentile-based bootstrapped confidence intervals. Bootstrap estimates are **not** calculated for the minimum  $(\text{-}p0)$  and maximum values (\_p100) of size, sum\_ys, and ratio\_ys, as non-parametric bootstrapping for minimum/maximum values is not sensible - bootstrap estimates for these values will be NA. The following performance metrics are calculated:

- n\_summarised: the number of simulations summarised.
- size\_mean, size\_sd, size\_median, size\_p25, size\_p75, size\_p0, size\_p100: the mean, standard deviation, median as well as 25-, 75-, 0- (min), and 100- (max) percentiles of the sample sizes (number of patients randomised in each simulated trial) of the summarised trial simulations.
- sum\_ys\_mean, sum\_ys\_sd, sum\_ys\_median, sum\_ys\_p25, sum\_ys\_p75, sum\_ys\_p0, sum\_ys\_p100: the mean, standard deviation, median as well as 25-, 75-, 0- (min), and 100- (max) percentiles of the total sum\_ys across all arms in the summarised trial simulations (e.g., the total number of events in trials with a binary outcome, or the sums of continuous values for all patients across all arms in trials with a continuous outcome). Always uses all outcomes from all randomised patients regardless of whether or not all patients had outcome data available at the time of trial stopping (corresponding to sum\_ys\_all in results from [run\\_trial\(\)](#page-35-1)).
- ratio\_ys\_mean, ratio\_ys\_sd, ratio\_ys\_median, ratio\_ys\_p25, ratio\_ys\_p75, ratio\_ys\_p0, ratio\_ys\_p100: the mean, standard deviation, median as well as 25-, 75-, 0- (min), and 100- (max) percentiles of the final ratio\_ys (sum\_ys as described above divided by the total number of patients randomised) across all arms in the summarised trial simulations.
- prob\_conclusive: the proportion (0 to 1) of conclusive trial simulations, i.e., simulations not stopped at the maximum sample size without a superiority, equivalence or futility decision.
- prob\_superior, prob\_equivalence, prob\_futility, prob\_max: the proportion (0 to 1) of trial simulations stopped for superiority, equivalence, futility or inconclusive at the maximum allowed sample size, respectively.

Note: Some metrics may not make sense if summarised simulation results are restricted.

- <span id="page-15-0"></span>• prob\_select\_\*: the selection probabilities for each arm and for no selection, according to the specified selection strategy. Contains one element per arm, named prob\_select\_arm\_<arm name> and prob\_select\_none for the probability of selecting no arm.
- rmse, rmse\_te: the root mean squared errors of the estimates for the selected arm and for the treatment effect, as described in [extract\\_results\(\)](#page-17-1).
- mae, mae\_te: the median absolute errors of the estimates for the selected arm and for the treatment effect, as described in [extract\\_results\(\)](#page-17-1).
- idp: the ideal design percentage (IDP; 0-100%), see **Details**.

#### See Also

```
extract_results(), summary(), plot_convergence(), plot_metrics_ecdf(), check_remaining_arms().
```
#### Examples

```
# Setup a trial specification
binom_trial <- setup_trial_binom(arms = c("A", "B", "C", "D"),
                                 control = "A",true_{ys} = c(0.20, 0.18, 0.22, 0.24),data_looks = 1:20 * 100# Run 10 simulations with a specified random base seed
res <- run_trials(binom_trial, n_rep = 10, base_seed = 12345)
# Check performance measures, without assuming that any arm is selected in
# the inconclusive simulations, with bootstrapped uncertainty measures
# (unstable in this example due to the very low number of simulations
# summarised):
check_performance(res, select_strategy = "none", uncertainty = TRUE,
```

```
n\_boot = 1000, boot\_seed = "base")
```
<span id="page-15-1"></span>check\_remaining\_arms *Check remaining arm combinations*

#### Description

This function summarises the numbers and proportions of all combinations of remaining arms (i.e., excluding arms dropped for inferiority or futility at any analysis, and arms dropped for equivalence at earlier analyses in trials with a common control) across multiple simulated trial results. The function supplements the [extract\\_results\(\)](#page-17-1), [check\\_performance\(\)](#page-11-1), and [summary\(\)](#page-63-1) functions, and is especially useful for designs with > 2 arms, where it provides details that the other functions mentioned do not.

#### Usage

```
check_remaining_arms(object, ci_width = 0.95)
```
#### <span id="page-16-0"></span>**Arguments**

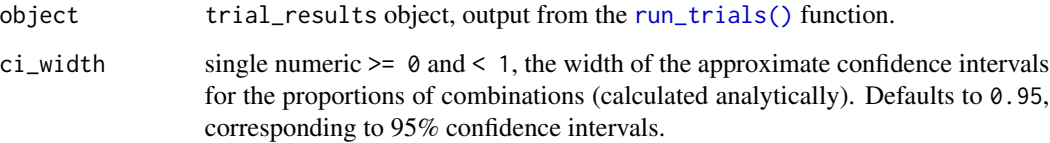

#### Value

a data.frame containing the combinations of remaining arms, sorted in descending order of, with the following columns:

- arm\_\*, one column per arm, each named as arm\_<arm name>. These columns will contain an empty character string "" for dropped arms (including arms dropped at the final analysis), and otherwise be "superior", "control", "equivalence" (only if equivalent at the final analysis), or "active", as described in [run\\_trial\(\)](#page-35-1).
- n integer vector, number of trial simulations ending with the combination of remaining arms as specified by the preceding columns.
- prop numeric vector, the proportion of trial simulations ending with the combination of remaining arms as specified by the preceding columns.
- se,lo\_ci,hi\_ci: the standard error of prop and the confidence intervals of the width specified by ci\_width.

# See Also

[extract\\_results\(\)](#page-17-1), [check\\_performance\(\)](#page-11-1), [summary\(\)](#page-63-1), [plot\\_convergence\(\)](#page-21-1), [plot\\_metrics\\_ecdf\(\)](#page-27-1).

#### Examples

```
# Setup a trial specification
binom_trial <- setup_trial_binom(arms = c("A", "B", "C", "D"),
                                 control = "A".true_{ys} = c(0.20, 0.18, 0.22, 0.24),data_looks = 1:20 * 200,
                                 equivalence_prob = 0.7,
                                 equivalence_diff = 0.03,
                                 equivalence_only_first = FALSE)
# Run 35 simulations with a specified random base seed
res <- run_trials(binom_trial, n_rep = 25, base_seed = 12345)
```

```
# Check remaining arms (printed with fewer digits)
print(check_remaining_arms(res), digits = 3)
```
# <span id="page-17-1"></span><span id="page-17-0"></span>Description

This function extracts relevant information from multiple simulations of the same trial specification in a tidy data. frame (1 simulation per row). See also the [check\\_performance\(\)](#page-11-1) and [summary\(\)](#page-63-1) functions, that uses the output from this function to further summarise simulation results.

#### Usage

```
extract_results(
  object,
  select_strategy = "control if available",
  select_last_arm = FALSE,
  select_preferences = NULL,
  te_{comp} = NULL,
  raw_ests = FALSE,
  final_ests = NULL,
  cores = NULL
\mathcal{L}
```
#### Arguments

object trial\_results object, output from the [run\\_trials\(\)](#page-38-1) function.

select\_strategy

single character string. If a trial was not stopped due to superiority (or had only 1 arm remaining, if select\_last\_arm is set to TRUE in trial designs with a common control arm; see below), this parameter specifies which arm will be considered selected when calculating trial design performance metrics, as described below; this corresponds to the consequence of an inconclusive trial, i.e., which arm would then be used in practice.

The following options are available and must be written exactly as below (case sensitive, cannot be abbreviated):

- "control if available" (default): selects the first control arm for trials with a common control arm if this arm is active at end-of-trial, otherwise no arm will be selected. For trial designs without a common control, no arm will be selected.
- "none": selects no arm in trials not ending with superiority.
- "control": similar to "control if available", but will throw an error if used for trial designs without a common control arm.
- "final control": selects the final control arm regardless of whether the trial was stopped for practical equivalence, futility, or at the maximum sample size; this strategy can only be specified for trial designs with a common control arm.
- <span id="page-18-0"></span>• "control or best": selects the first control arm if still active at end-oftrial, otherwise selects the best remaining arm (defined as the remaining arm with the highest probability of being the best in the last adaptive analysis conducted). Only works for trial designs with a common control arm.
- "best": selects the best remaining arm (as described under "control or best").
- "list or best": selects the first remaining arm from a specified list (specified using select\_preferences, technically a character vector). If none of these arms are are active at end-of-trial, the best remaining arm will be selected (as described above).
- "list": as specified above, but if no arms on the provided list remain active at end-of-trial, no arm is selected.

select\_last\_arm

single logical, defaults to FALSE. If TRUE, the only remaining active arm (the last control) will be selected in trials with a common control arm ending with equivalence or futility, before considering the options specified in select\_strategy. Must be FALSE for trial designs without a common control arm.

#### select\_preferences

character vector specifying a number of arms used for selection if one of the "list or best" or "list" options are specified for select\_strategy. Can only contain valid arms available in the trial.

- te\_comp character string, treatment-effect comparator. Can be either NULL (the default) in which case the first control arm is used for trial designs with a common control arm, or a string naming a single trial arm. Will be used when calculating err\_te and sq\_err\_te (the error and the squared error of the treatment effect comparing the selected arm to the comparator arm, as described below).
- raw\_ests single logical. If FALSE (default), the posterior estimates (post\_ests or post\_ests\_all, see [setup\\_trial\(\)](#page-43-1) and [run\\_trial\(\)](#page-35-1)) will be used to calculate err and sq\_err (the error and the squared error of the estimated compared to the specified effect in the selected arm) and err\_te and sq\_err\_te (the error and the squared error of the treatment effect comparing the selected arm to the comparator arm, as described for te\_comp and below). If TRUE, the raw estimates (raw\_ests or raw\_ests\_all, see [setup\\_trial\(\)](#page-43-1) and [run\\_trial\(\)](#page-35-1)) will be used instead of the posterior estimates.

final\_ests single logical. If TRUE (recommended) the final estimates calculated using outcome data from all patients randomised when trials are stopped are used (post\_ests\_all or raw\_ests\_all, see [setup\\_trial\(\)](#page-43-1) and [run\\_trial\(\)](#page-35-1)); if FALSE, the estimates calculated for each arm when an arm is stopped (or at the last adaptive analysis if not before) using data from patients having reach followed up at this time point and not all patients randomised are used (post\_ests or raw\_ests, see [setup\\_trial\(\)](#page-43-1) and [run\\_trial\(\)](#page-35-1)). If NULL (the default), this argument will be set to FALSE if outcome data are available immediate after randomisation for all patients (for backwards compatibility, as final posterior estimates may vary slightly in this situation, even if using the same data); otherwise it will be said to TRUE. See [setup\\_trial\(\)](#page-43-1) for more details on how these estimates are calculated.

<span id="page-19-0"></span>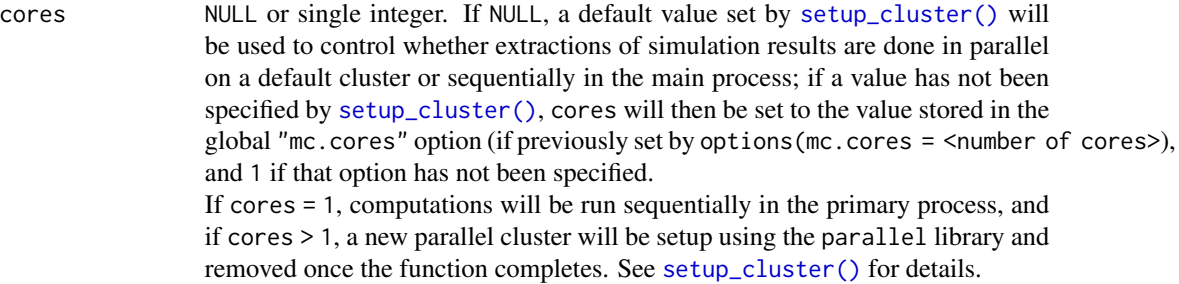

# Value

A data.frame containing the following columns:

- sim: the simulation number (from 1 to the total number of simulations).
- final\_n: the final sample size in each simulation.
- sum\_ys: the sum of the total counts in all arms, e.g., the total number of events in trials with a binary outcome ([setup\\_trial\\_binom\(\)](#page-52-1)) or the sum of the arm totals in trials with a continuous outcome ([setup\\_trial\\_norm\(\)](#page-58-1)). Always uses all outcome data from all randomised patients regardless of whether or not all patients had outcome data available at the time of trial stopping (corresponding to sum\_ys\_all in results from [run\\_trial\(\)](#page-35-1)).
- ratio\_ys: calculated as sum\_ys/final\_n (as described above).
- final\_status: the final trial status for each simulation, either "superiority", "equivalence", "futility", or "max", as described in  $run\_trial()$ .
- superior\_arm: the final superior arm in simulations stopped for superiority. Will be NA in simulations not stopped for superiority.
- selected\_arm: the final selected arm (as described above). Will correspond to the superior\_arm in simulations stopped for superiority and be NA if no arm is selected. See select\_strategy above.
- err: the squared error of the estimate in the selected arm, calculated as estimated effect true effect for the selected arm.
- sq\_err: the squared error of the estimate in the selected arm, calculated as  $err^2$  for the selected arm, with err defined above.
- err\_te: the error of the treatment effect comparing the selected arm to the comparator arm (as specified in te\_comp). Calculated as: (estimated effect in the selected arm - estimated effect in the comparator arm) - (true effect in the selected arm - true effect in the comparator arm) Will be NA for simulations without a selected arm, with no comparator specified (see te\_comp above), and when the selected arm is the comparator arm.
- sq\_err\_te: the squared error of the treatment effect comparing the selected arm to the comparator arm (as specified in te\_comp), calculated as err\_te^2, with err\_te defined above.

#### See Also

[check\\_performance\(\)](#page-11-1), [summary\(\)](#page-63-1), [plot\\_convergence\(\)](#page-21-1), [plot\\_metrics\\_ecdf\(\)](#page-27-1), [check\\_remaining\\_arms\(\)](#page-15-1).

<span id="page-20-0"></span>find\_beta\_params 21

#### Examples

```
# Setup a trial specification
binom_trial <- setup_trial_binom(arms = c("A", "B", "C", "D"),
                                 control = "A",true_{ys} = c(0.20, 0.18, 0.22, 0.24),data_looks = 1:20 * 100# Run 10 simulations with a specified random base seed
res <- run_trials(binom_trial, n_rep = 10, base_seed = 12345)
# Extract results and Select the control arm if available
# in simulations not ending with superiority
extract_results(res, select_strategy = "control")
```
find\_beta\_params *Find beta distribution parameters from thresholds*

#### Description

Helper function to find a beta distribution with parameters corresponding to the fewest possible patients with events/non-events and a specified event proportion. Used in the Advanced example vignette (vignette("Advanced-example", "adaptr")) to derive beta prior distributions for use in *beta-binomial conjugate models*, based on a belief that the true event probability lies within a specified percentile-based interval (defaults to 95%). May similarly be used by users to derive other beta priors.

#### Usage

```
find_beta_params(
  theta = NULL,
  boundary_target = NULL,
 boundary = "lower",
  interval\_width = 0.95,
  n\_dec = 0,
 max_n = 10000
)
```
# Arguments

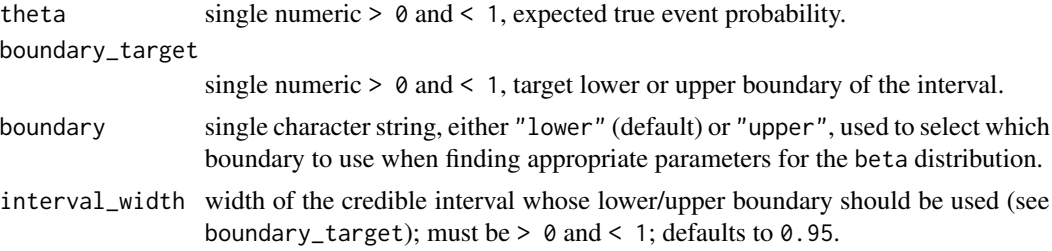

<span id="page-21-0"></span>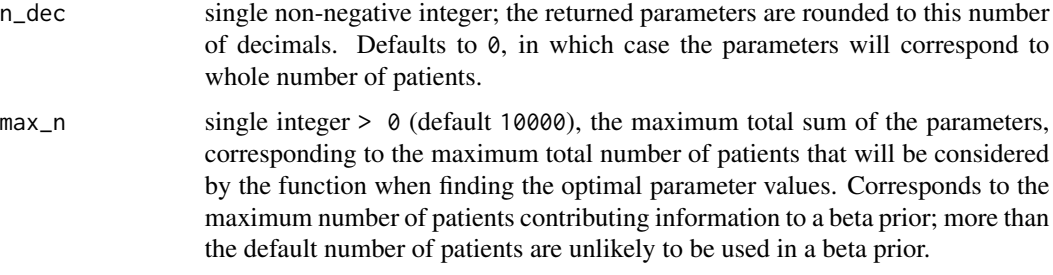

# Value

A single-row data.frame with five columns: the two shape parameters of the beta distribution (alpha, beta), rounded according to n\_dec, and the actual lower and upper boundaries of the interval and the median (with appropriate names, e.g. p2.5, p50, and p97.5 for a 95% interval), when using those rounded values.

<span id="page-21-1"></span>plot\_convergence *Plot convergence of performance metrics*

# Description

Plots performance metrics according to the number of simulations conducted for multiple simulated trials. The simulated trial results may be split into a number of batches to illustrate stability of performance metrics across different simulations. Calculations are done according to specified selection and restriction strategies as described in [extract\\_results\(\)](#page-17-1) and [check\\_performance\(\)](#page-11-1). Requires the ggplot2 package installed.

# Usage

```
plot_convergence(
  object,
 metrics = "size mean",
  resolution = 100,
  select_strategy = "control if available",
  select_last_arm = FALSE,
  select_preferences = NULL,
  te_comp = NULL,
  raw\_ests = FALSE,final_ests = NULL,
  restrict = NULL,
 n_split = 1,
 nrow = NULL,
 ncol = NULL,cores = NULL
)
```
# <span id="page-22-0"></span>Arguments

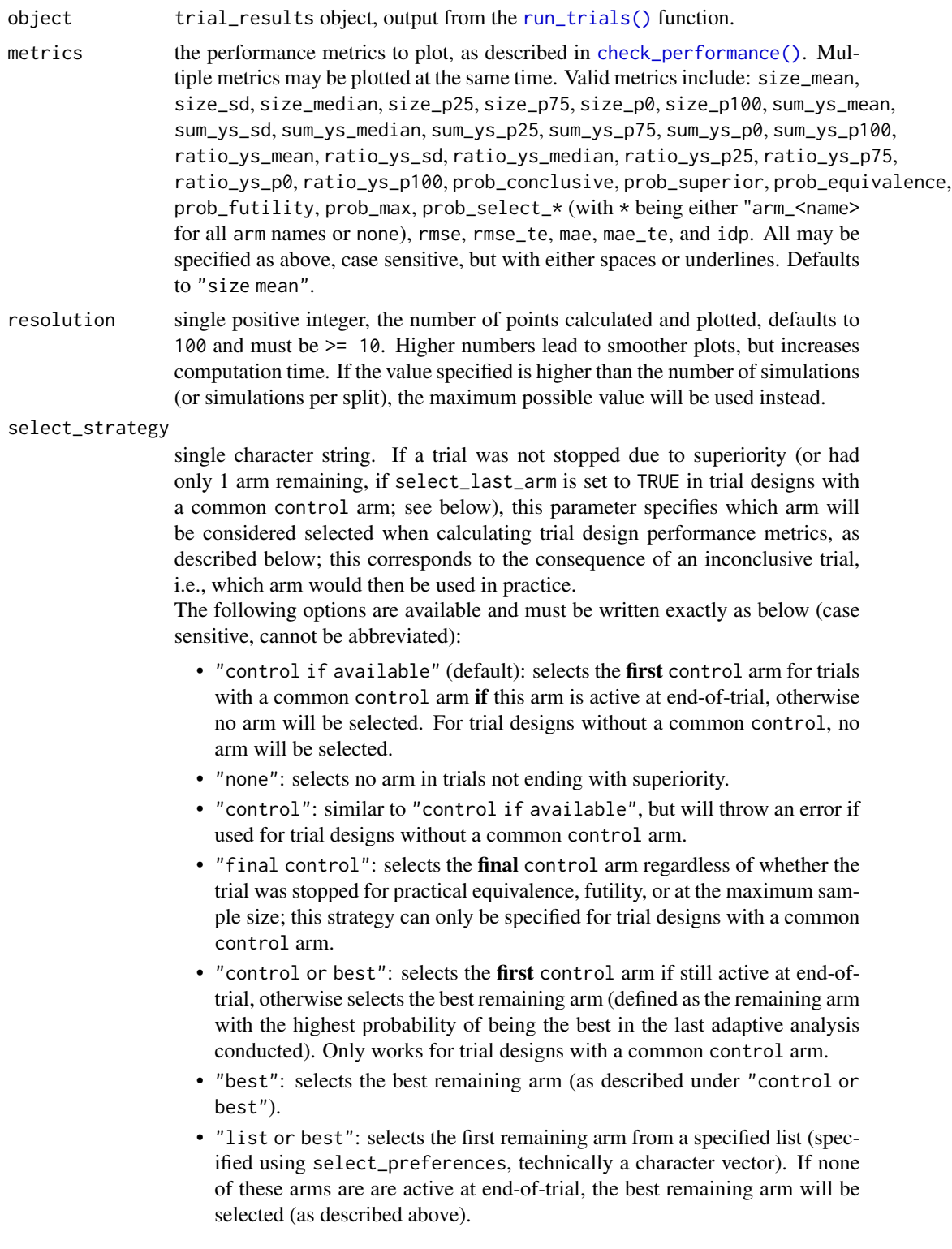

• "list": as specified above, but if no arms on the provided list remain active at end-of-trial, no arm is selected.

<span id="page-23-0"></span>select\_last\_arm

single logical, defaults to FALSE. If TRUE, the only remaining active arm (the last control) will be selected in trials with a common control arm ending with equivalence or futility, before considering the options specified in select\_strategy. Must be FALSE for trial designs without a common control arm.

select\_preferences

character vector specifying a number of arms used for selection if one of the "list or best" or "list" options are specified for select\_strategy. Can only contain valid arms available in the trial.

te\_comp character string, treatment-effect comparator. Can be either NULL (the default) in which case the first control arm is used for trial designs with a common control arm, or a string naming a single trial arm. Will be used when calculating err\_te and sq\_err\_te (the error and the squared error of the treatment effect comparing the selected arm to the comparator arm, as described below).

raw\_ests single logical. If FALSE (default), the posterior estimates (post\_ests or post\_ests\_all, see [setup\\_trial\(\)](#page-43-1) and [run\\_trial\(\)](#page-35-1)) will be used to calculate err and sq\_err (the error and the squared error of the estimated compared to the specified effect in the selected arm) and err\_te and sq\_err\_te (the error and the squared error of the treatment effect comparing the selected arm to the comparator arm, as described for te\_comp and below). If TRUE, the raw estimates (raw\_ests or raw\_ests\_all, see [setup\\_trial\(\)](#page-43-1) and [run\\_trial\(\)](#page-35-1)) will be used instead of the posterior estimates.

final\_ests single logical. If TRUE (recommended) the final estimates calculated using outcome data from all patients randomised when trials are stopped are used (post\_ests\_all or raw\_ests\_all, see [setup\\_trial\(\)](#page-43-1) and [run\\_trial\(\)](#page-35-1)); if FALSE, the estimates calculated for each arm when an arm is stopped (or at the last adaptive analysis if not before) using data from patients having reach followed up at this time point and not all patients randomised are used (post\_ests or raw\_ests, see [setup\\_trial\(\)](#page-43-1) and [run\\_trial\(\)](#page-35-1)). If NULL (the default), this argument will be set to FALSE if outcome data are available immediate after randomisation for all patients (for backwards compatibility, as final posterior estimates may vary slightly in this situation, even if using the same data); otherwise it will be said to TRUE. See [setup\\_trial\(\)](#page-43-1) for more details on how these estimates are calculated.

restrict single character string or NULL. If NULL (default), results are summarised for all simulations; if "superior", results are summarised for simulations ending with superiority only; if "selected", results are summarised for simulations ending with a selected arm only (according to the specified arm selection strategy for simulations not ending with superiority). Some summary measures (e.g., prob\_conclusive) have substantially different interpretations if restricted, but are calculated nonetheless.

n\_split single positive integer, the number of consecutive batches the simulation results will be split into, which will be plotted separately. Default is 1 (no splitting); maximum value is the number of simulations summarised (after restrictions) divided by 10.

<span id="page-24-0"></span>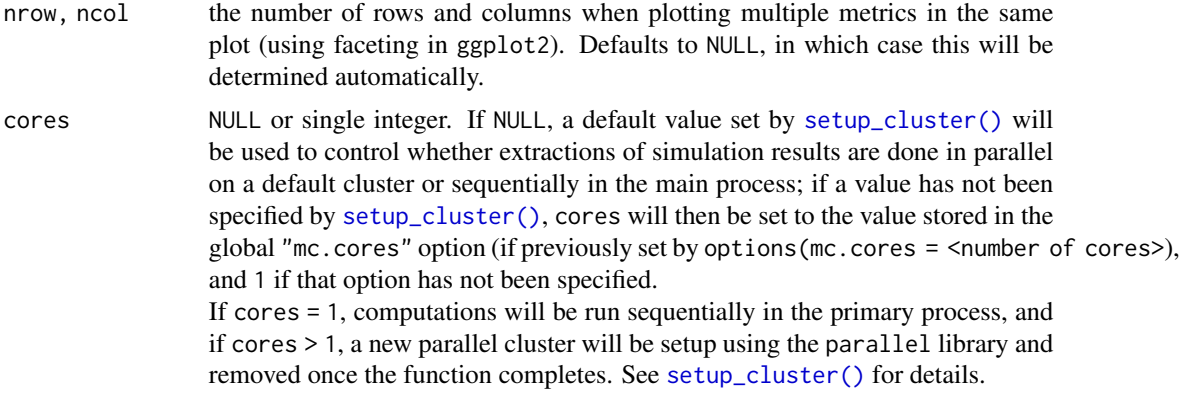

#### Value

A ggplot2 plot object.

#### See Also

```
check_performance(), summary(), extract_results(), check_remaining_arms().
```
# Examples

```
#### Only run examples if ggplot2 is installed ####
if (requireNamespace("ggplot2", quietly = TRUE)){
 # Setup a trial specification
 binom_trial <- setup_trial_binom(arms = c("A", "B", "C", "D"),
                                   control = "A",true_{ys} = c(0.20, 0.18, 0.22, 0.24),data_looks = 1:20 * 100# Run multiple simulation with a fixed random base seed
 res_mult <- run_trials(binom_trial, n_rep = 25, base_seed = 678)
 # NOTE: the number of simulations in this example is smaller than
 # recommended - the plots reflect that, and show that performance metrics
 # are not stable and have likely not converged yet
 # Convergence plot of mean sample sizes
 plot_convergence(res_mult, metrics = "size mean")
}
if (requireNamespace("ggplot2", quietly = TRUE)){
 # Convergence plot of mean sample sizes and ideal design percentages,
 # with simulations split in 2 batches
 plot_convergence(res_mult, metrics = c("size mean", "idp"), n_split = 2)
}
```
<span id="page-25-1"></span><span id="page-25-0"></span>

# Description

Plots the history of relevant metrics over the progress of a single or multiple trial simulations. Simulated trials only contribute until the time they are stopped, i.e., if some trials are stopped earlier than others, they will not contribute to the summary statistics at later adaptive looks. Data from individual arms in a trial contribute until the complete trial is stopped.

These history plots require non-sparse results (sparse set to FALSE; see [run\\_trial\(\)](#page-35-1) and [run\\_trials\(\)](#page-38-1)) and the ggplot2 package installed.

# Usage

```
plot_history(object, x_value = "look", y_value = "prob", line = NULL, ...)
## S3 method for class 'trial_result'
plot_history(object, x_value = "look", y_value = "prob", line = NULL, ...)
## S3 method for class 'trial_results'
plot_history(
 object,
  x_value = "look",y_value = "prob",
  line = NULL,
  ribbon = list(width = 0.5, alpha = 0.2),
  cores = NULL,
  ...
)
```
#### Arguments

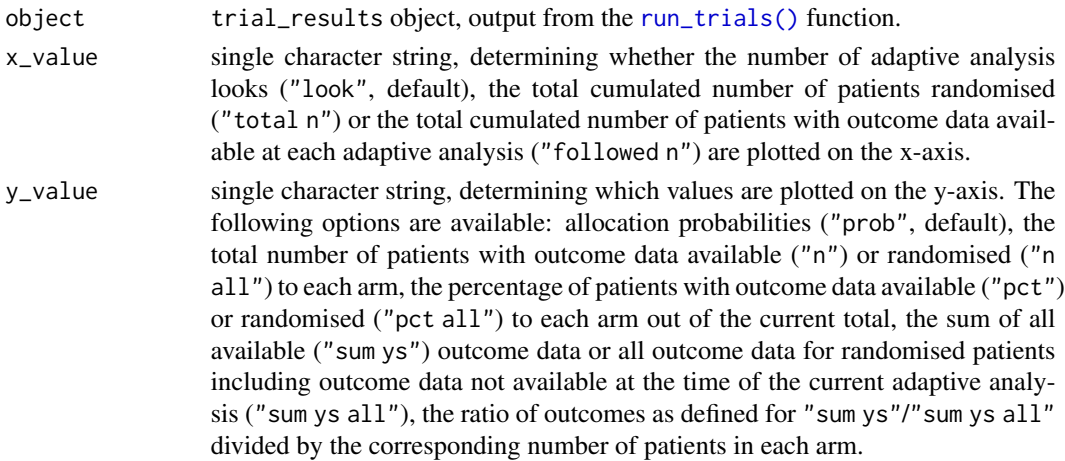

<span id="page-26-0"></span>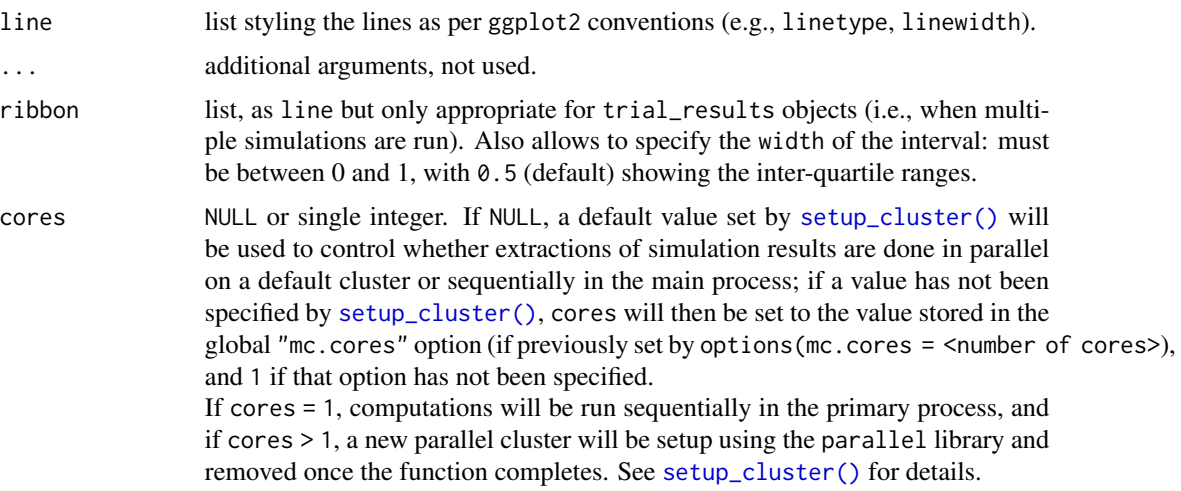

# Value

A ggplot2 plot object.

#### See Also

[plot\\_status\(\)](#page-30-1).

# Examples

```
#### Only run examples if ggplot2 is installed ####
if (requireNamespace("ggplot2", quietly = TRUE)){
```

```
# Setup a trial specification
binom_trial <- setup_trial_binom(arms = c("A", "B", "C", "D"),
                                 control = "A",true_ys = c(0.20, 0.18, 0.22, 0.24),
                                data_looks = 1:20 * 100
```
# Run a single simulation with a fixed random seed res <- run\_trial(binom\_trial, seed = 12345)

```
# Plot total allocations to each arm according to overall total allocations
plot_history(res, x_value = "total n", y_value = "n")
```

```
}
```

```
if (requireNamespace("ggplot2", quietly = TRUE)){
```

```
# Run multiple simulation with a fixed random base seed
# Notice that sparse = FALSE is required
res_mult <- run_trials(binom_trial, n_rep = 15, base_seed = 12345, sparse = FALSE)
```

```
# Plot allocation probabilities at each look
  plot_history(res_mult, x_value = "look", y_value = "prob")
  # Other y_value options are available but not shown in these examples
}
```
<span id="page-27-1"></span>plot\_metrics\_ecdf *Plot empirical cumulative distribution functions of performance metrics*

#### Description

Plots empirical cumulative distribution functions (ECDFs) of numerical performance metrics across multiple simulations from a "trial\_results" object returned by [run\\_trials\(\)](#page-38-1). Requires the ggplot2 package installed.

# Usage

```
plot_metrics_ecdf(
 object,
 metrics = c("size", "sum_ys", "ratio_ys"),
  select_strategy = "control if available",
  select_last_arm = FALSE,
  select_preferences = NULL,
  te_comp = NULL,
  raw_ests = FALSE,
  final_ests = NULL,
  restrict = NULL,
 nrow = NULL,
 ncol = NULL,cores = NULL
)
```
#### Arguments

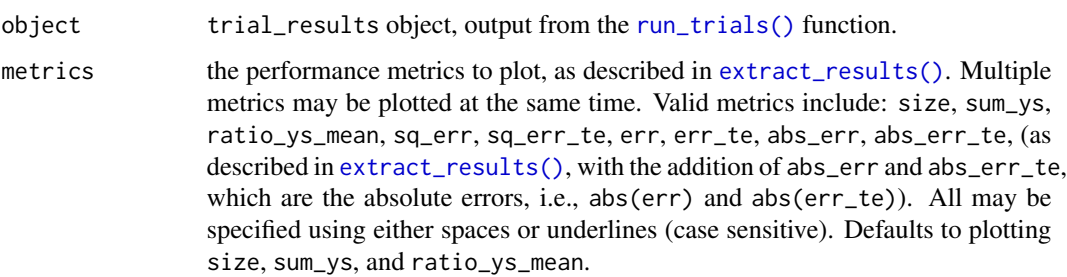

#### select\_strategy

single character string. If a trial was not stopped due to superiority (or had only 1 arm remaining, if select\_last\_arm is set to TRUE in trial designs with a common control arm; see below), this parameter specifies which arm will be considered selected when calculating trial design performance metrics, as described below; this corresponds to the consequence of an inconclusive trial, i.e., which arm would then be used in practice.

The following options are available and must be written exactly as below (case sensitive, cannot be abbreviated):

- "control if available" (default): selects the first control arm for trials with a common control arm if this arm is active at end-of-trial, otherwise no arm will be selected. For trial designs without a common control, no arm will be selected.
- "none": selects no arm in trials not ending with superiority.
- "control": similar to "control if available", but will throw an error if used for trial designs without a common control arm.
- "final control": selects the final control arm regardless of whether the trial was stopped for practical equivalence, futility, or at the maximum sample size; this strategy can only be specified for trial designs with a common control arm.
- "control or best": selects the first control arm if still active at end-oftrial, otherwise selects the best remaining arm (defined as the remaining arm with the highest probability of being the best in the last adaptive analysis conducted). Only works for trial designs with a common control arm.
- "best": selects the best remaining arm (as described under "control or best").
- "list or best": selects the first remaining arm from a specified list (specified using select\_preferences, technically a character vector). If none of these arms are are active at end-of-trial, the best remaining arm will be selected (as described above).
- "list": as specified above, but if no arms on the provided list remain active at end-of-trial, no arm is selected.

#### select\_last\_arm

single logical, defaults to FALSE. If TRUE, the only remaining active arm (the last control) will be selected in trials with a common control arm ending with equivalence or futility, before considering the options specified in select\_strategy. Must be FALSE for trial designs without a common control arm.

#### select\_preferences

character vector specifying a number of arms used for selection if one of the "list or best" or "list" options are specified for select\_strategy. Can only contain valid arms available in the trial.

te\_comp character string, treatment-effect comparator. Can be either NULL (the default) in which case the first control arm is used for trial designs with a common control arm, or a string naming a single trial arm. Will be used when calculating err\_te and sq\_err\_te (the error and the squared error of the treatment effect comparing the selected arm to the comparator arm, as described below).

<span id="page-29-0"></span>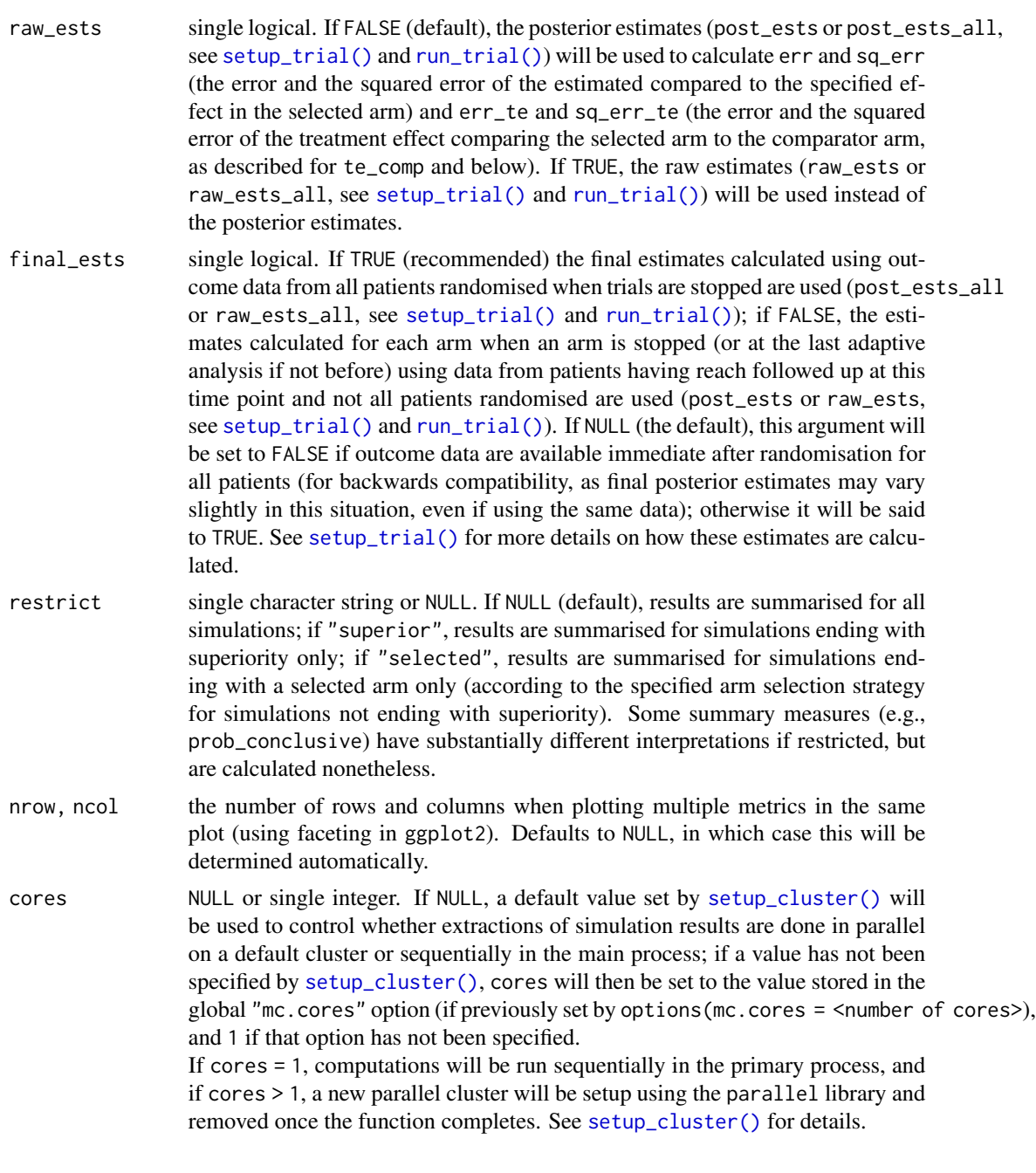

# Details

Note that the arguments related to arm selection and error calculation are only relevant if errors are visualised.

# Value

A ggplot2 plot object.

# <span id="page-30-0"></span>plot\_status 31

#### See Also

```
check_performance(), summary(), extract_results(), plot_convergence(), check_remaining_arms().
```
#### Examples

```
#### Only run examples if ggplot2 is installed ####
if (requireNamespace("ggplot2", quietly = TRUE)){
 # Setup a trial specification
 binom_trial <- setup_trial_binom(arms = c("A", "B", "C", "D"),
                                  control = "A",true_ys = c(0.20, 0.18, 0.22, 0.24),
                                   data_looks = 1:20 * 100# Run multiple simulation with a fixed random base seed
 res_mult <- run_trials(binom_trial, n_rep = 25, base_seed = 678)
 # NOTE: the number of simulations in this example is smaller than
 # recommended - the plots reflect that, and would likely be smoother if
 # a larger number of trials had been simulated
 # Plot ECDFs of continuous performance metrics
 plot_metrics_ecdf(res_mult)
}
```
<span id="page-30-1"></span>plot\_status *Plot statuses*

#### Description

Plots the statuses over time of multiple simulated trials (overall or for one or more specific arms). Requires the ggplot2 package installed.

#### Usage

```
plot_status(
  object,
  x_value = "look",
  arm = NULL,area = list(alpha = 0.5),
  nrow = NULL,
 ncol = NULL
)
## S3 method for class 'trial_results'
plot_status(
```

```
object,
 x_value = "look",
 arm = NULL,area = list(alpha = 0.5),
 nrow = NULL,ncol = NULL
)
```
#### Arguments

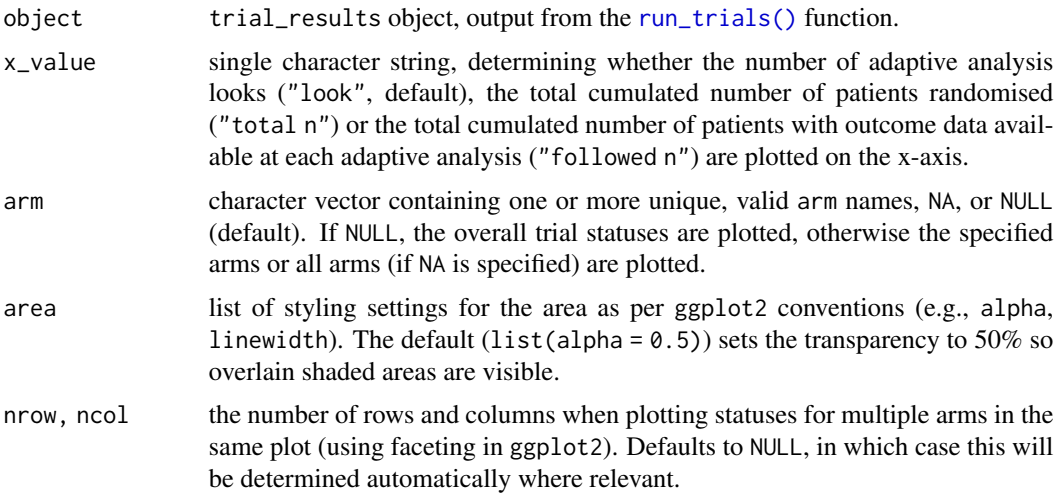

# Value

A ggplot2 plot object.

# See Also

[plot\\_history\(\)](#page-25-1).

# Examples

```
#### Only run examples if ggplot2 is installed ####
if (requireNamespace("ggplot2", quietly = TRUE)){
 # Setup a trial specification
 binom_trial <- setup_trial_binom(arms = c("A", "B", "C", "D"),
                                  control = "A",true_{ys} = c(0.20, 0.18, 0.22, 0.24),data_looks = 1:20 * 100# Run multiple simulation with a fixed random base seed
 res_mult <- run_trials(binom_trial, n_rep = 25, base_seed = 12345)
 # Plot trial statuses at each look according to total allocations
 plot_status(res_mult, x_value = "total n")
```
<span id="page-32-0"></span>print 33

```
}
if (requireNamespace("ggplot2", quietly = TRUE)){
  # Plot trial statuses for all arms
  plot_status(res_mult, arm = NA)
}
```
<span id="page-32-1"></span>

# print *Print methods for adaptive trial objects*

#### <span id="page-32-2"></span>Description

Prints contents of the first input x in a human-friendly way, see Details for more information.

# Usage

```
## S3 method for class 'trial_spec'
print(x, prob\_digits = 3, ...)## S3 method for class 'trial_result'
print(x, prob\_digits = 3, ...)## S3 method for class 'trial_performance'
print(x, digits = 3, ...)
## S3 method for class 'trial_results'
print(
  x,
  select_strategy = "control if available",
  select_last_arm = FALSE,
  select_preferences = NULL,
  te_comp = NULL,
  raw_ests = FALSE,
  final_ests = NULL,
  restrict = NULL,
  digits = 1,
  cores = NULL,
  ...
\mathcal{L}## S3 method for class 'trial_results_summary'
print(x, digits = 1, ...)
## S3 method for class 'trial_calibration'
print(x, \ldots)
```
# <span id="page-33-0"></span>Arguments

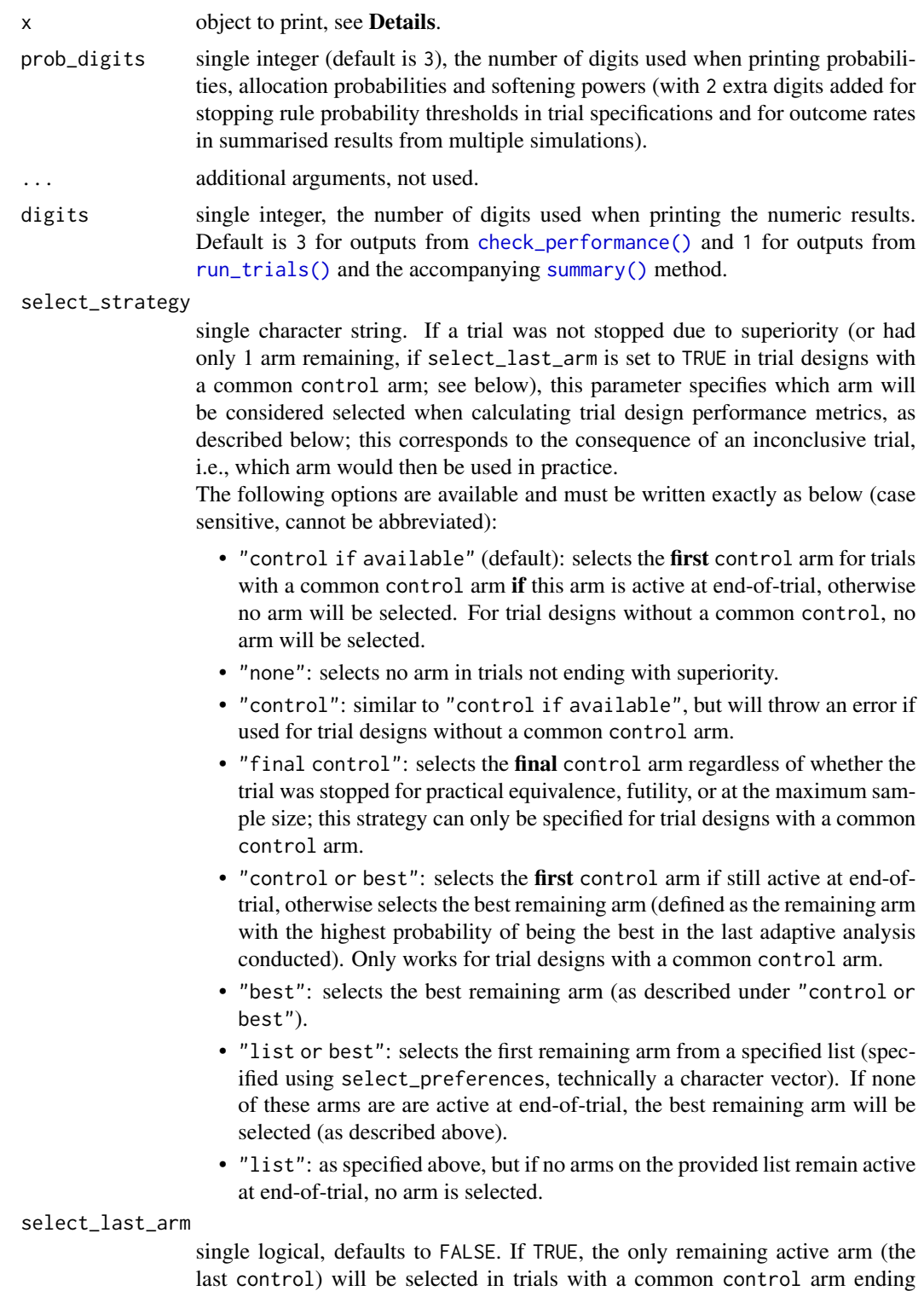

<span id="page-34-0"></span>with equivalence or futility, before considering the options specified in select\_strategy. Must be FALSE for trial designs without a common control arm. select\_preferences character vector specifying a number of arms used for selection if one of the "list or best" or "list" options are specified for select\_strategy. Can only contain valid arms available in the trial. te\_comp character string, treatment-effect comparator. Can be either NULL (the default) in which case the first control arm is used for trial designs with a common control arm, or a string naming a single trial arm. Will be used when calculating err\_te and sq\_err\_te (the error and the squared error of the treatment effect comparing the selected arm to the comparator arm, as described below). raw\_ests single logical. If FALSE (default), the posterior estimates (post\_ests or post\_ests\_all, see [setup\\_trial\(\)](#page-43-1) and [run\\_trial\(\)](#page-35-1)) will be used to calculate err and sq\_err (the error and the squared error of the estimated compared to the specified effect in the selected arm) and err\_te and sq\_err\_te (the error and the squared error of the treatment effect comparing the selected arm to the comparator arm, as described for te\_comp and below). If TRUE, the raw estimates (raw\_ests or raw\_ests\_all, see [setup\\_trial\(\)](#page-43-1) and [run\\_trial\(\)](#page-35-1)) will be used instead of the posterior estimates. final\_ests single logical. If TRUE (recommended) the final estimates calculated using outcome data from all patients randomised when trials are stopped are used (post\_ests\_all or raw\_ests\_all, see [setup\\_trial\(\)](#page-43-1) and [run\\_trial\(\)](#page-35-1)); if FALSE, the estimates calculated for each arm when an arm is stopped (or at the last adaptive analysis if not before) using data from patients having reach followed up at this time point and not all patients randomised are used (post\_ests or raw\_ests, see [setup\\_trial\(\)](#page-43-1) and [run\\_trial\(\)](#page-35-1)). If NULL (the default), this argument will be set to FALSE if outcome data are available immediate after randomisation for all patients (for backwards compatibility, as final posterior estimates may vary slightly in this situation, even if using the same data); otherwise it will be said to TRUE. See [setup\\_trial\(\)](#page-43-1) for more details on how these estimates are calculated. restrict single character string or NULL. If NULL (default), results are summarised for all simulations; if "superior", results are summarised for simulations ending with superiority only; if "selected", results are summarised for simulations ending with a selected arm only (according to the specified arm selection strategy for simulations not ending with superiority). Some summary measures (e.g., prob\_conclusive) have substantially different interpretations if restricted, but are calculated nonetheless. cores NULL or single integer. If NULL, a default value set by [setup\\_cluster\(\)](#page-41-1) will be used to control whether extractions of simulation results are done in parallel on a default cluster or sequentially in the main process; if a value has not been specified by [setup\\_cluster\(\)](#page-41-1), cores will then be set to the value stored in the global "mc.cores" option (if previously set by options(mc.cores = <number of cores>), and 1 if that option has not been specified. If cores = 1, computations will be run sequentially in the primary process, and if cores > 1, a new parallel cluster will be setup using the parallel library and removed once the function completes. See [setup\\_cluster\(\)](#page-41-1) for details.

# <span id="page-35-0"></span>Details

The behaviour depends on the class of x:

- trial\_spec: prints a trial specification setup by [setup\\_trial\(\)](#page-43-1), [setup\\_trial\\_binom\(\)](#page-52-1) or [setup\\_trial\\_norm\(\)](#page-58-1).
- trial\_result: prints the results of a single trial simulated by [run\\_trial\(\)](#page-35-1). More details are saved in the trial\_result object and thus printed if the sparse argument in [run\\_trial\(\)](#page-35-1) or [run\\_trials\(\)](#page-38-1) is set to FALSE; if TRUE, fewer details are printed, but the omitted details are available by printing the trial\_spec object created by [setup\\_trial\(\)](#page-43-1), [setup\\_trial\\_binom\(\)](#page-52-1) or [setup\\_trial\\_norm\(\)](#page-58-1).
- trial\_results: prints the results of multiple simulations generated using [run\\_trials\(\)](#page-38-1). Further documentation on how multiple trials are summarised before printing can be found in the [summary\(\)](#page-63-1) function documentation.
- trial\_results\_summary: print method for summary of multiple simulations of the same trial specification, generated by using the [summary\(\)](#page-63-1) function on an object generated by [run\\_trials\(\)](#page-38-1).

#### Value

Invisibly returns x.

#### Methods (by class)

- print(trial\_spec): Trial specification
- print(trial\_result): Single trial result
- print(trial\_performance): Trial performance metrics
- print(trial\_results): Multiple trial results
- print(trial\_results\_summary): Summary of multiple trial results
- print(trial\_calibration): Trial calibration

<span id="page-35-1"></span>

run\_trial *Simulate a single trial*

# Description

This function conducts a single trial simulation using a trial specification as specified by [setup\\_trial\(\)](#page-43-1), [setup\\_trial\\_binom\(\)](#page-52-1) or [setup\\_trial\\_norm\(\)](#page-58-1).

During simulation, the function randomises "patients", randomly generates outcomes, calculates the probabilities that each arm is the best (and better than the control, if any). This is followed by checking inferiority, superiority, equivalence and/or futility as desired; dropping arms, and re-adjusting allocation probabilities according to the criteria specified in the trial specification. If there is no common control arm, the trial simulation will be stopped at the final specified adaptive analysis, when 1 arm is superior to the others, or when all arms are considered equivalent (if equivalence is

<span id="page-36-0"></span>assessed). If a common control arm is specified, all other arms will be compared to that, and if 1 of these pairwise comparisons crosses the applicable superiority threshold at an adaptive analysis, that arm will become the new control and the old control will be considered inferior and dropped. If multiple non-control arms cross the applicable superiority threshold in the same adaptive analysis, the one with the highest probability of being the overall best will become the new control. Equivalence/futility will also be checked if specified, and equivalent or futile arms will be dropped in designs with a common control arm and the entire trial will be stopped if all remaining arms are equivalent in designs without a common control arm. The trial simulation will be stopped when only 1 arm is left, when the final arms are all equivalent, or after the final specified adaptive analysis.

After stopping (regardless of reason), a final analysis including outcome data from all patients randomised to all arms will be conducted (with the final control arm, if any, used as the control in this analysis). Results from this analysis will be saved, but not used with regards to the adaptive stopping rules. This is particularly relevant if less patients have available outcome data at the last adaptive analyses than the total number of patients randomised (as specified in [setup\\_trial\(\)](#page-43-1), [setup\\_trial\\_binom\(\)](#page-52-1), or [setup\\_trial\\_norm\(\)](#page-58-1)), as the final analysis will then include all patients randomised, which may be more than in the last adaptive analysis conducted.

# Usage

run\_trial(trial\_spec, seed = NULL, sparse = FALSE)

#### Arguments

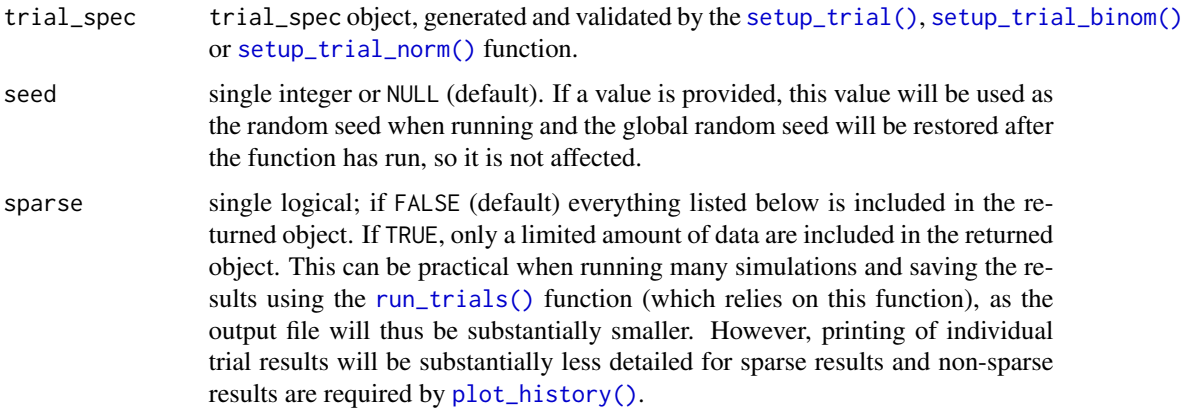

#### Value

A trial\_result object containing everything listed below if sparse (as described above) is FALSE. Otherwise only final\_status, final\_n, followed\_n, trial\_res, seed, and sparse are included.

- final\_status: either "superiority", "equivalence", "futility", or "max" (stopped at the last possible adaptive analysis), as calculated during the adaptive analyses.
- final\_n: the total number of patients randomised.
- followed\_n: the total number of patients with available outcome data at the last adaptive analysis conducted.
- max\_n: the pre-specified maximum number of patients with outcome data available at the last possible adaptive analysis.
- max\_randomised: the pre-specified maximum number of patients randomised at the last possible adaptive analysis.
- looks: numeric vector, the total number of patients with outcome data available at each conducted adaptive analysis.
- planned\_looks: numeric vector, the cumulated number of patients planned to have outcome data available at each adaptive analysis, even those not conducted if the simulation is stopped before the final possible analysis.
- randomised\_at\_looks: numeric vector, the cumulated number of patients randomised at each conducted adaptive analysis (only including the relevant numbers for the analyses actually conducted).
- start\_control: character, initial common control arm (if specified).
- final\_control: character, final common control arm (if relevant).
- control\_prob\_fixed: fixed common control arm probabilities (if specified; see [setup\\_trial\(\)](#page-43-1)).
- inferiority, superiority, equivalence\_prob, equivalence\_diff, equivalence\_only\_first, futility\_prob, futility\_diff, futility\_only\_first, highest\_is\_best, and soften\_power: as specified in [setup\\_trial\(\)](#page-43-1).
- best\_arm: the best arm(s), as described in [setup\\_trial\(\)](#page-43-1).
- trial\_res: a data.frame containing most of the information specified for each arm in [setup\\_trial\(\)](#page-43-1) including true\_ys (true outcomes as specified in [setup\\_trial\(\)](#page-43-1)) and for each arm the sum of the outcomes (sum\_ys/sum\_ys\_all; i.e., the total number of events for binary outcomes or the totals of continuous outcomes) and sum of patients (ns/ns\_all), summary statistics for the raw outcome data (raw\_ests/raw\_ests\_all, calculated as specified in [setup\\_trial\(\)](#page-43-1), defaults to mean values, i.e., event rates for binary outcomes or means for continuous outcomes) and posterior estimates (post\_ests/post\_ests\_all, post\_errs/post\_errs\_all, lo\_cri/lo\_cri\_all, and hi\_cri/hi\_cri\_all, calculated as specified in [setup\\_trial\(\)](#page-43-1)), final\_status of each arm ("inferior", "superior", "equivalence", "futile", "active", or "control" (currently active control arm, including if the current control when stopped for equivalence)), status\_look (specifying the cumulated number of patients with outcome data available when an adaptive analysis changed the final\_status to "superior", "inferior", "equivalence", or "futile"), status\_probs, the probability (in the last adaptive analysis for each arm) that each arm was the best/better than the common control arm (if any)/equivalent to the common control arm (if any and stopped for equivalence; NA if the control arm was stopped due to the last remaining other arm(s) being stopped for equivalence)/futile if stopped for futility at the last analysis it was included in, final\_alloc, the final allocation probability for each arm the last time patients were randomised to it, including for arms stopped at the maximum sample size, and probs\_best\_last, the probabilities of each remaining arm being the overall best in the last conducted adaptive analysis (NA for previously dropped arms). Note: for the variables in the data. frame where a version including the \_all-suffix is included, the versions WITHOUT this suffix are calculated using patients with available outcome data at the time of analysis, while the versions WITH the \_all-suffixes are calculated using outcome data for all patients randomised at the time of analysis, even if they have not reached the time of follow-up yet (see [setup\\_trial\(\)](#page-43-1)).

#### <span id="page-38-0"></span>run\_trials 39

- all\_looks: a list of lists containing one list per conducted trial look (adaptive analysis). These lists contain the variables arms, old\_status (status before the analysis of the current round was conducted), new\_status (as specified above, status after current analysis has been conducted), sum\_ys/sum\_ys\_all (as described above), ns/ns\_all (as described above), old\_alloc (the allocation probability used during this look), probs\_best (the probabilities of each arm being the best in the current adaptive analysis), new\_alloc (the allocation probabilities after updating these in the current adaptive analysis; NA for all arms when the trial is stopped and no further adaptive analyses will be conducted), probs\_better\_first (if a common control is provided, specifying the probabilities that each arm was better than the control in the first analysis conducted during that look), probs\_better (as probs\_better\_first, but updated if another arm becomes the new control), probs\_equivalence\_first and probs\_equivalence (as for probs\_better/probs\_better\_first, but for equivalence if equivalence is assessed). The last variables are NA if the arm was not active in the applicable adaptive analysis or if they would not be included during the next adaptive analysis.
- allocs: a character vector containing the allocations of all patients in the order of randomization.
- ys: a numeric vector containing the outcomes of all patients in the order of randomization (0) or 1 for binary outcomes).
- seed: the random seed used, if specified.
- description, add\_info, cri\_width, n\_draws, robust: as specified in [setup\\_trial\(\)](#page-43-1), [setup\\_trial\\_binom\(\)](#page-52-1) or [setup\\_trial\\_norm\(\)](#page-58-1).
- sparse: single logical, corresponding to the sparse input.

#### Examples

```
# Setup a trial specification
binom_trial <- setup_trial_binom(arms = c("A", "B", "C", "D"),
                                 true_{ys} = c(0.20, 0.18, 0.22, 0.24),data\_books = 1:20 * 100# Run trial with a specified random seed
res <- run_trial(binom_trial, seed = 12345)
# Print results with 3 decimals
print(res, digits = 3)
```
<span id="page-38-1"></span>run\_trials *Simulate multiple trials*

#### Description

This function conducts multiple simulations using a trial specification as specified by [setup\\_trial\(\)](#page-43-1), [setup\\_trial\\_binom\(\)](#page-52-1) or [setup\\_trial\\_norm\(\)](#page-58-1). This function essentially manages random seeds and runs multiple simulation using  $run_train()$  - additional details on individual simulations are provided in that function's description. This function allows simulating trials in parallel using multiple cores, automatically saving and re-loading saved objects, and "growing" already saved simulation files (i.e., appending additional simulations to the same file).

# Usage

```
run_trials(
  trial_spec,
 n_rep,
 path = NULL,overwrite = FALSE,
 grow = FALSE,
 cores = NULL,
 base_seed = NULL,
  sparse = TRUE,
 progress = NULL,
 version = NULL,
 compress = TRUE,
 export = NULL,export_envir = parent.frame()
\mathcal{L}
```
# Arguments

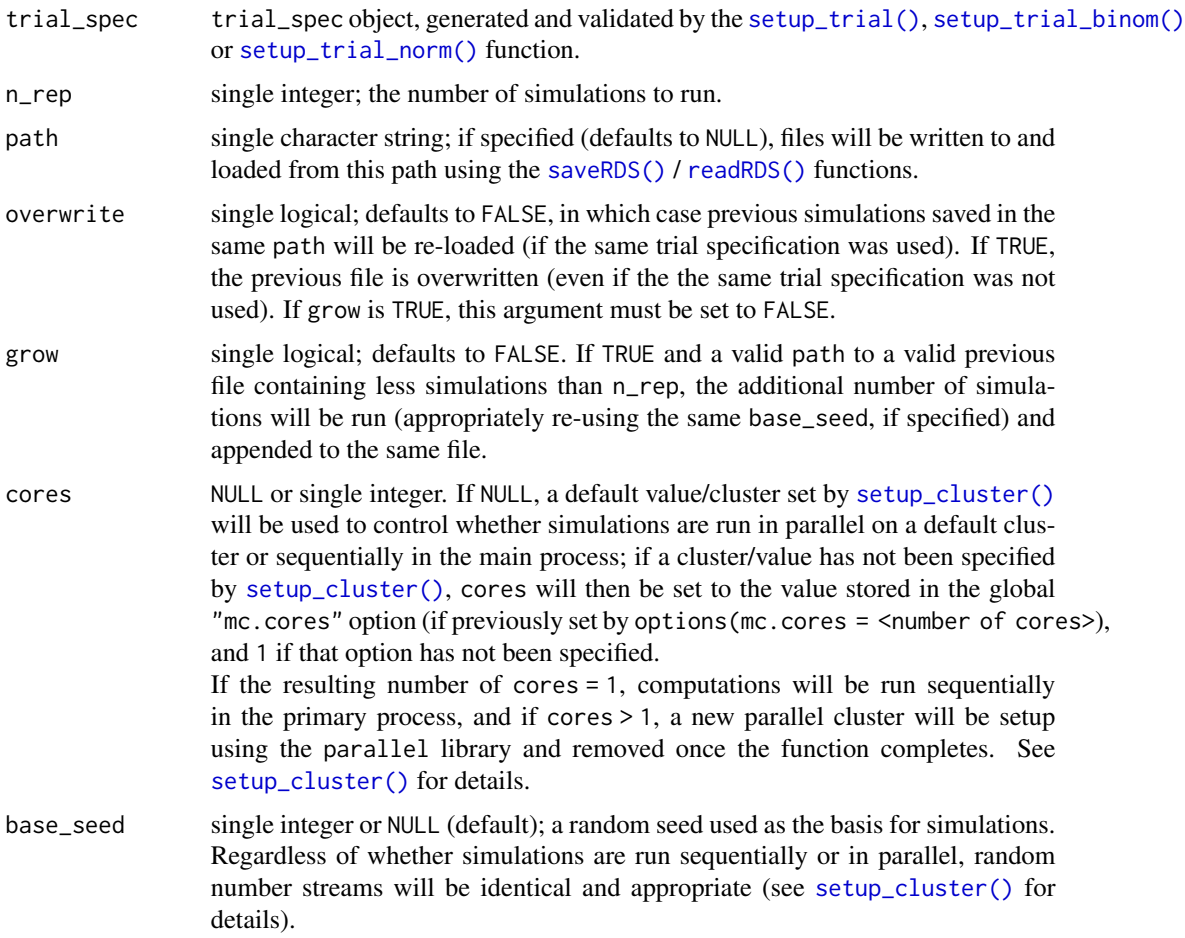

<span id="page-39-0"></span>

<span id="page-40-0"></span>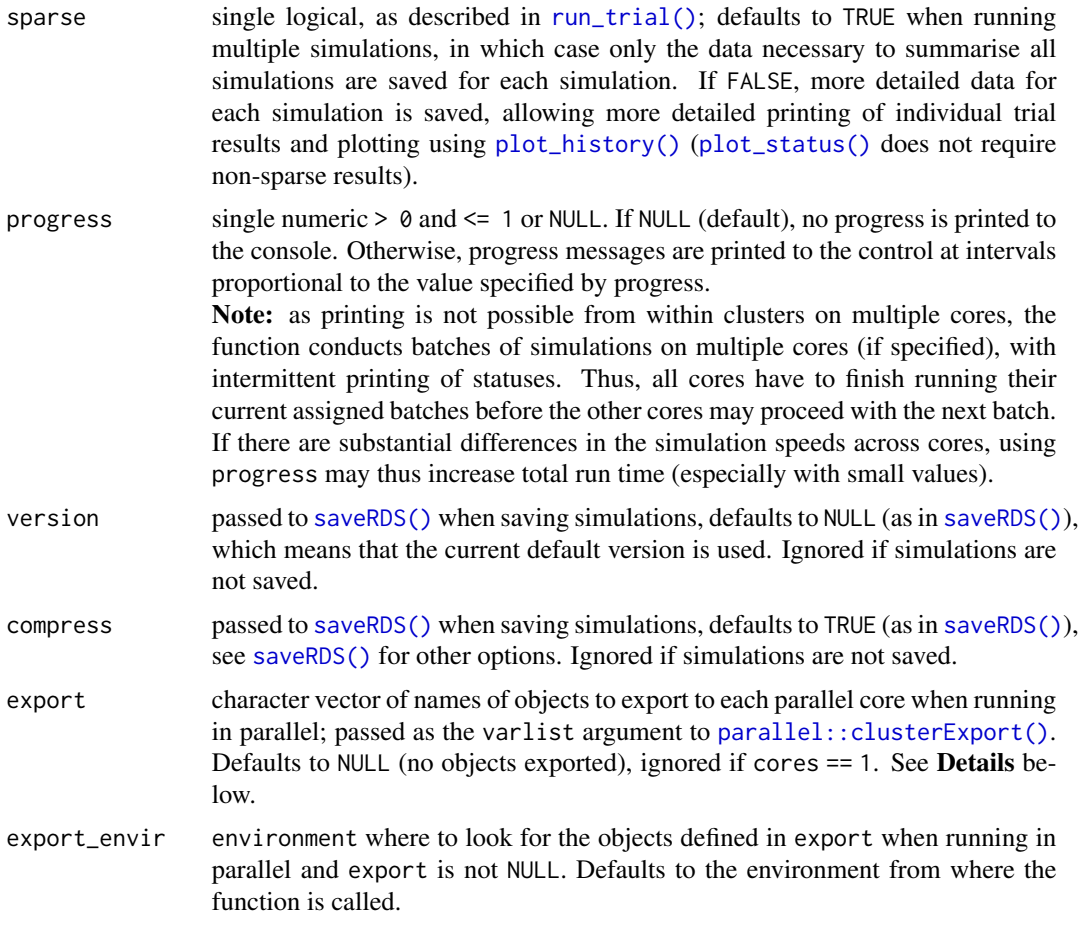

#### Details

# Exporting objects when using multiple cores

If [setup\\_trial\(\)](#page-43-1) is used to define a trial specification with custom functions (in the fun\_y\_gen, fun\_draws, and fun\_raw\_est arguments of [setup\\_trial\(\)](#page-43-1)) and [run\\_trials\(\)](#page-38-1) is run with cores > 1, it is necessary to export additional functions or objects used by these functions and defined by the user outside the function definitions provided. Similarly, functions from external packages loaded using [library\(\)](#page-0-0) or [require\(\)](#page-0-0) must be exported or called prefixed with the namespace, i.e., package::function. The export and export\_envir arguments are used to export objects calling the [parallel::clusterExport\(\)](#page-0-0)-function. See also [setup\\_cluster\(\)](#page-41-1), which may be used to setup a cluster and export required objects only once per session.

# Value

A list of a special class "trial\_results", which contains the trial\_results (results from all simulations; note that seed will be NULL in the individual simulations), trial\_spec (the trial specification), n\_rep, base\_seed, elapsed\_time (the total simulation run time), sparse (as described above) and adaptr\_version (the version of the adaptr package used to run the simulations). These results may be extracted, summarised, and plotted using the [extract\\_results\(\)](#page-17-1),

[check\\_performance\(\)](#page-11-1), [summary\(\)](#page-63-1), [print.trial\\_results\(\)](#page-32-2), [plot\\_convergence\(\)](#page-21-1), [check\\_remaining\\_arms\(\)](#page-15-1), [plot\\_status\(\)](#page-30-1), and [plot\\_history\(\)](#page-25-1) functions. See the definitions of these functions for additional details and details on additional arguments used to select arms in simulations not ending in superiority and other summary choices.

#### Examples

```
# Setup a trial specification
binom_trial <- setup_trial_binom(arms = c("A", "B", "C", "D"),
                                 true_{ys} = c(0.20, 0.18, 0.22, 0.24),data_looks = 1:20 * 100)
# Run 10 simulations with a specified random base seed
res <- run_trials(binom_trial, n_rep = 10, base_seed = 12345)
# See ?extract_results, ?check_performance, ?summary and ?print for details
# on extracting resutls, summarising and printing
```
<span id="page-41-1"></span>setup\_cluster *Setup default cluster for use in parallelised adaptr functions*

#### Description

This function setups (or removes) a default cluster for use in all parallelised functions in adaptr using the parallel package. The function also exports objects that should be available on the cluster and sets the random number generator appropriately. See **Details** for further info on how adaptr handles sequential/parallel computation.

#### Usage

```
setup_cluster(cores, export = NULL, export_envir = parent.frame())
```
#### Arguments

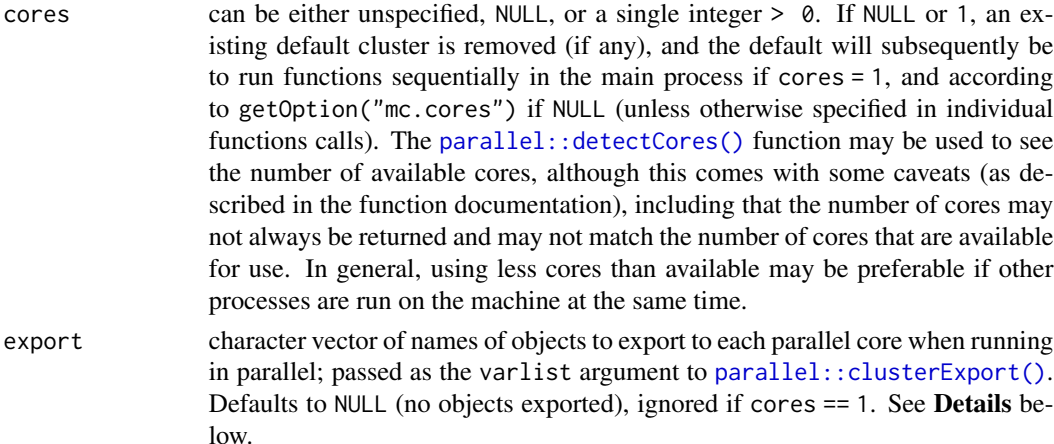

<span id="page-41-0"></span>

<span id="page-42-0"></span>export\_envir environment where to look for the objects defined in export when running in parallel and export is not NULL. Defaults to the environment from where the function is called.

#### Details

#### Using sequential or parallel computing in adaptr

All parallelised adaptr functions have a cores argument that defaults to NULL. If a non-NULL integer  $> 0$  is provided to the cores argument in any of those (except [setup\\_cluster\(\)](#page-41-1)), the package will run calculations sequentially in the main process if cores = 1, and otherwise initiate a new cluster of size cores that will be removed once the function completes, regardless of whether or not a default cluster or the global "mc.cores" option have been specified.

If cores is NULL in any adaptr function (except [setup\\_cluster\(\)](#page-41-1)), the package will use a default cluster if one exists or run computations sequentially if [setup\\_cluster\(\)](#page-41-1) has last been called with  $cores = 1$ . If [setup\\_cluster\(\)](#page-41-1) has not been called or last called with cores = NULL, then the package will check if the global "mc.cores" option has been specified (using options(mc.cores = <number of cores>)). If this option has been set with a value  $> 1$ , then a new, temporary cluster of that size is setup, used, and removed once the function completes. If this option has not been set or has been set to 1, then computations will be run sequentially in the main process.

Generally, we recommend using the [setup\\_cluster\(\)](#page-41-1) function as this avoids the overhead of reinitiating new clusters with every call to one of the parallelised adaptr functions. This is especially important when exporting many or large objects to a parallel cluster, as this can then be done only once (with the option to export further objects to the same cluster when calling  $run\_trials()$ ).

#### Type of clusters used and random number generation

The adaptr package solely uses parallel socket clusters (using [parallel::makePSOCKcluster\(\)](#page-0-0)) and thus does not use forking (as this is not available on all operating systems and may cause crashes in some situations). As such, user-defined objects that should be used by the adaptr functions when run in parallel need to be exported using either [setup\\_cluster\(\)](#page-41-1) or [run\\_trials\(\)](#page-38-1), if not included in the generated trial\_spec object.

The adaptr package uses the "L'Ecuyer-CMRG" kind (see [RNGkind\(\)](#page-0-0)) for safe random number generation for all parallelised functions. This is also the case when running adaptr functions sequentially with a seed provided, to ensure that the same results are obtained regardless of whether sequential or parallel computation is used. All functions restore both the random number generator kind and the global random seed after use if called with a seed.

#### Value

Invisibly returns the default parallel cluster or NULL, as appropriate. This may be used with other functions from the parallel package by advanced users, for example to load certain libraries on the cluster prior to calling [run\\_trials\(\)](#page-38-1).

#### Examples

```
# Setup a cluster using 2 cores
setup_cluster(cores = 2)
# Get existing default cluster (printed here as invisibly returned)
```
# <span id="page-43-0"></span>44 setup\_trial

```
print(setup_cluster())
# Remove existing default cluster
setup_cluster(cores = NULL)
# Specify preference for running computations sequentially
setup_cluster(cores = 1)
# Remove default cluster preference
setup_cluster(cores = NULL)
# Set global option to default to using 2 new clusters each time
# (only used if no default cluster preference is specified)
options(mc.cores = 2)
```
<span id="page-43-1"></span>setup\_trial *Setup a generic trial specification*

#### **Description**

Specifies the design of an adaptive trial with any type of outcome and validates all inputs. Use [calibrate\\_trial\(\)](#page-3-1) to calibrate the trial specification to obtain a specific value for a certain performance metric (e.g., the Bayesian type 1 error rate). Use  $run\_trial()$  or  $run\_trials()$  to conduct single/multiple simulations of the specified trial, respectively.

See [setup\\_trial\\_binom\(\)](#page-52-1) and [setup\\_trial\\_norm\(\)](#page-58-1) for simplified setup of trial designs for common outcome types. For additional trial specification examples, see the the Basic examples vignette (vignette("Basic-examples", package = "adaptr")) and the Advanced example vignette (vignette("Advanced-example", package = "adaptr")).

#### Usage

```
setup_trial(
  arms,
  true_ys,
  fun_y_{gen} = NULL,fun\_draws = NULL,start_probs = NULL,
  fixed_probs = NULL,
  min_probs = rep(NA, length(arms)),
 max_probs = rep(NA, length(arms)),
  rescale_probs = NULL,
  data_looks = NULL,
  max_n = NULL,look_after_every = NULL,
  randomised_at_looks = NULL,
  control = NULL,
  control_prob_fixed = NULL,
```
# <span id="page-44-0"></span>setup\_trial 45

```
inferiority = 0.01,
superiority = 0.99,
equivalence_prob = NULL,
equivalence_diff = NULL,
equivalence_only_first = NULL,
futility_prob = NULL,
futility_diff = NULL,
futility_only_first = NULL,
highest_is_best = FALSE,
soften_power = 1,
fun_raw_est = mean,
cri\_width = 0.95,n_draws = 5000,
robust = TRUE,
description = NULL,
add_info = NULL
```
# Arguments

 $\mathcal{L}$ 

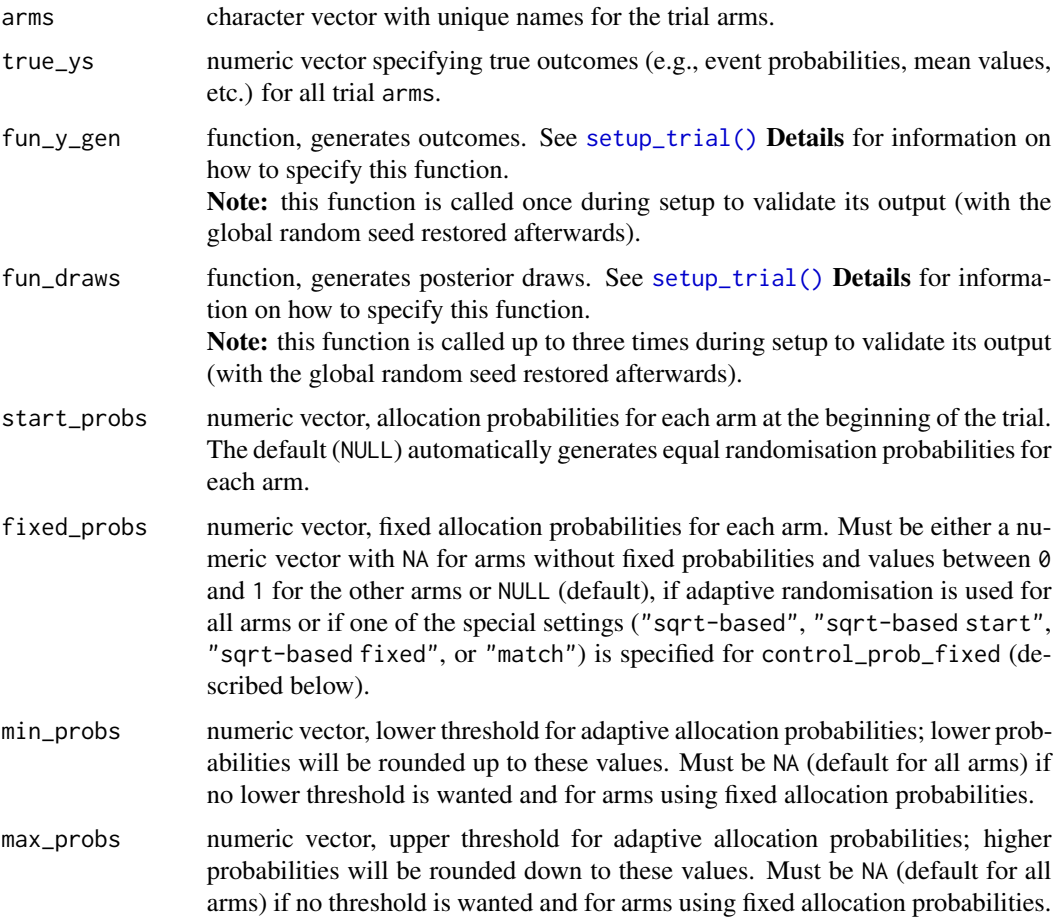

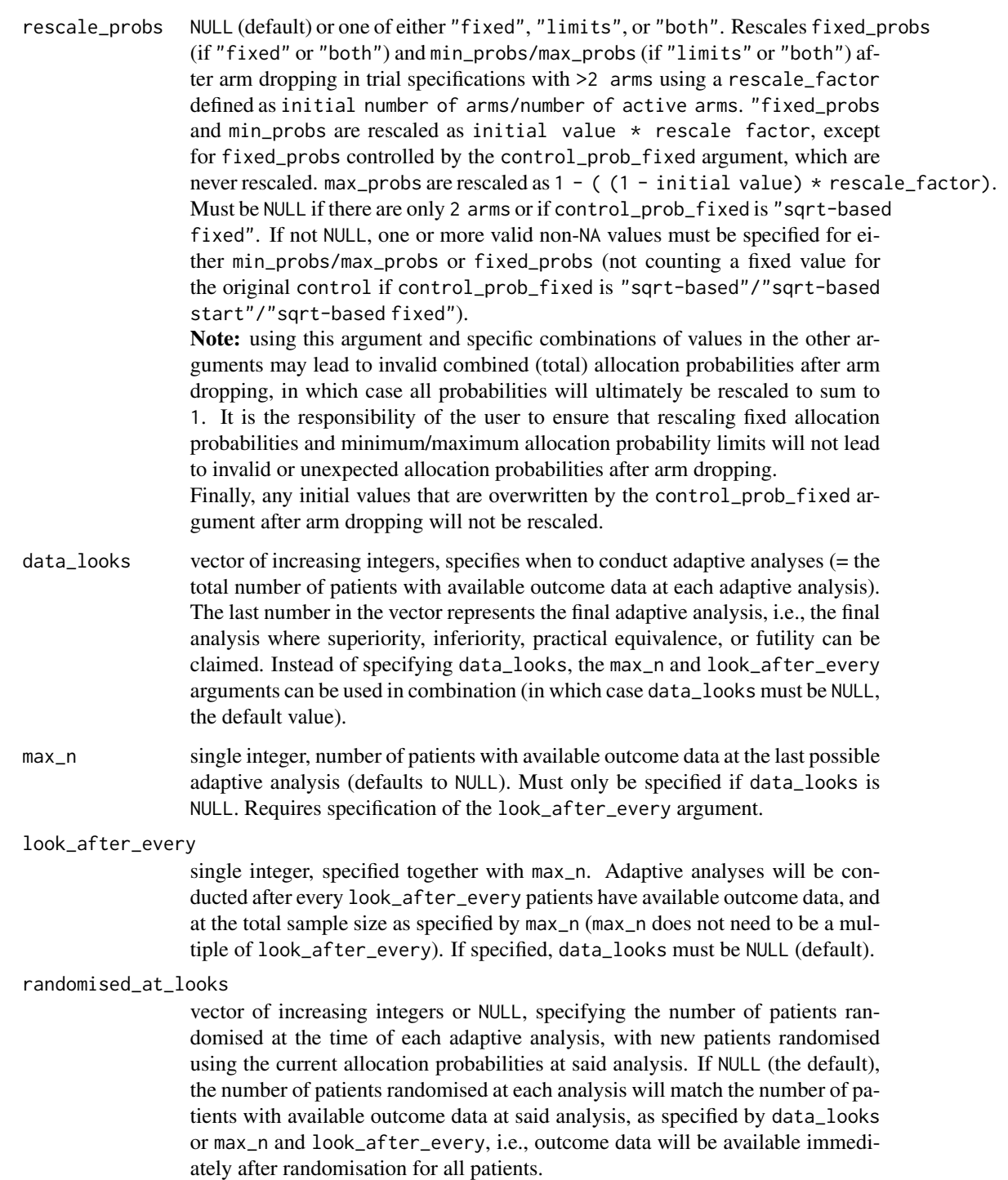

If not NULL, the vector must be of the same length as the number of adaptive analyses specified by data\_looks or max\_n and look\_after\_every, and all values must be larger than or equal to the number of patients with available outcome data at each analysis.

<span id="page-46-0"></span>control single character string, name of one of the arms or NULL (default). If specified, this arm will serve as a common control arm, to which all other arms will be compared and the inferiority/superiority/equivalence thresholds (see below) will be for those comparisons. See [setup\\_trial\(\)](#page-43-1) Details for information on behaviour with respect to these comparisons.

control\_prob\_fixed

if a common control arm is specified, this can be set NULL (the default), in which case the control arm allocation probability will not be fixed if control arms change (the allocation probability for the first control arm may still be fixed using fixed\_probs, but will not be 'reused' for the new control arm).

If not NULL, a vector of probabilities of either length 1 or number of arms - 1 can be provided, or one of the special arguments "sqrt-based", "sqrt-based start", "sqrt-based fixed" or "match".

See [setup\\_trial\(\)](#page-43-1) Details for details on how this affects trial behaviour.

- inferiority single numeric value or vector of numeric values of the same length as the maximum number of possible adaptive analyses, specifying the probability threshold(s) for inferiority (default is 0.01). All values must be  $\geq 0$  and  $\leq 1$ , and if multiple values are supplied, no values may be lower than the preceding value. If a common controlis not used, all values must be  $\leq 1$  / number of arms. An arm will be considered inferior and dropped if the probability that it is best (when comparing all arms) or better than the control arm (when a common control is used) drops below the inferiority threshold at an adaptive analysis.
- superiority single numeric value or vector of numeric values of the same length as the maximum number of possible adaptive analyses, specifying the probability threshold(s) for superiority (default is 0.99). All values must be  $\geq 0$  and  $\leq 1$ , and if multiple values are supplied, no values may be higher than the preceding value. If the probability that an arm is best (when comparing all arms) or better than the control arm (when a common control is used) exceeds the superiority threshold at an adaptive analysis, said arm will be declared the winner and the trial will be stopped (if no common control is used or if the last comparator is dropped in a design with a common control) *or* become the new control and the trial will continue (if a common control is specified).

equivalence\_prob

single numeric value, vector of numeric values of the same length as the maximum number of possible adaptive analyses or NULL (default, corresponding to no equivalence assessment), specifying the probability threshold(s) for equivalence. If not NULL, all values must be  $> 0$  and  $\leq 1$ , and if multiple values are supplied, no value may be higher than the preceding value. If not NULL, arms will be dropped for equivalence if the probability of either *(a)* equivalence compared to a common control or *(b)* equivalence between all arms remaining (designs without a common control) exceeds the equivalence threshold at an adaptive analysis. Requires specification of equivalence\_diff and equivalence\_only\_first.

equivalence\_diff

single numeric value  $(> 0)$  or NULL (default, corresponding to no equivalence assessment). If a numeric value is specified, estimated absolute differences smaller than this threshold will be considered equivalent. For designs with a common control arm, the differences between each non-control arm and the control arm is used, and for trials without a common control arm, the difference between the highest and lowest estimated outcome rates are used and the trial is only stopped for equivalence if all remaining arms are equivalent.

<span id="page-47-0"></span>equivalence\_only\_first

single logical in trial specifications where equivalence\_prob and equivalence\_diff are specified and a common control arm is included, otherwise NULL (default). If a common control arm is used, this specifies whether equivalence will only be assessed for the first control (if TRUE) or also for subsequent control arms (if FALSE) if one arm is superior to the first control and becomes the new control.

- futility\_prob single numeric value, vector of numeric values of the same length as the maximum number of possible adaptive analyses or NULL (default, corresponding to no futility assessment), specifying the probability threshold(s) for futility. All values must be  $> 0$  and  $\leq 1$ , and if multiple values are supplied, no value may be higher than the preceding value. If not NULL, arms will be dropped for futility if the probability for futility compared to the common control exceeds the futility threshold at an adaptive analysis. Requires a common control arm (otherwise this argument must be NULL), specification of futility\_diff, and futility\_only\_first.
- futility\_diff single numeric value  $(> 0)$  or NULL (default, corresponding to no futility assessment). If a numeric value is specified, estimated differences below this threshold in the *beneficial* direction (as specified in highest\_is\_best) will be considered futile when assessing futility in designs with a common control arm. If only 1 arm remains after dropping arms for futility, the trial will be stopped without declaring the last arm superior.

#### futility\_only\_first

single logical in trial specifications designs where futility\_prob and futility\_diff are specified, otherwise NULL (default and required in designs without a common control arm). Specifies whether futility will only be assessed against the first control (if TRUE) or also for subsequent control arms (if FALSE) if one arm is superior to the first control and becomes the new control.

#### highest\_is\_best

single logical, specifies whether larger estimates of the outcome are favourable or not; defaults to FALSE, corresponding to, e.g., an undesirable binary outcomes (e.g., mortality) or a continuous outcome where lower numbers are preferred (e.g., hospital length of stay).

- soften\_power either a single numeric value or a numeric vector of exactly the same length as the maximum number of looks/adaptive analyses. Values must be between 0 and 1 (default); if < 1, then re-allocated non-fixed allocation probabilities are all raised to this power (followed by rescaling to sum to 1) to make adaptive allocation probabilities less extreme, in turn used to redistribute remaining probability while respecting limits when defined by min\_probs and/or max\_probs. If 1, then no *softening* is applied.
- fun\_raw\_est function that takes a numeric vector and returns a single numeric value, used to calculate a raw summary estimate of the outcomes in each arm. Defaults to [mean\(\)](#page-0-0), which is always used in the [setup\\_trial\\_binom\(\)](#page-52-1) and [setup\\_trial\\_norm\(\)](#page-58-1) functions.

<span id="page-48-0"></span>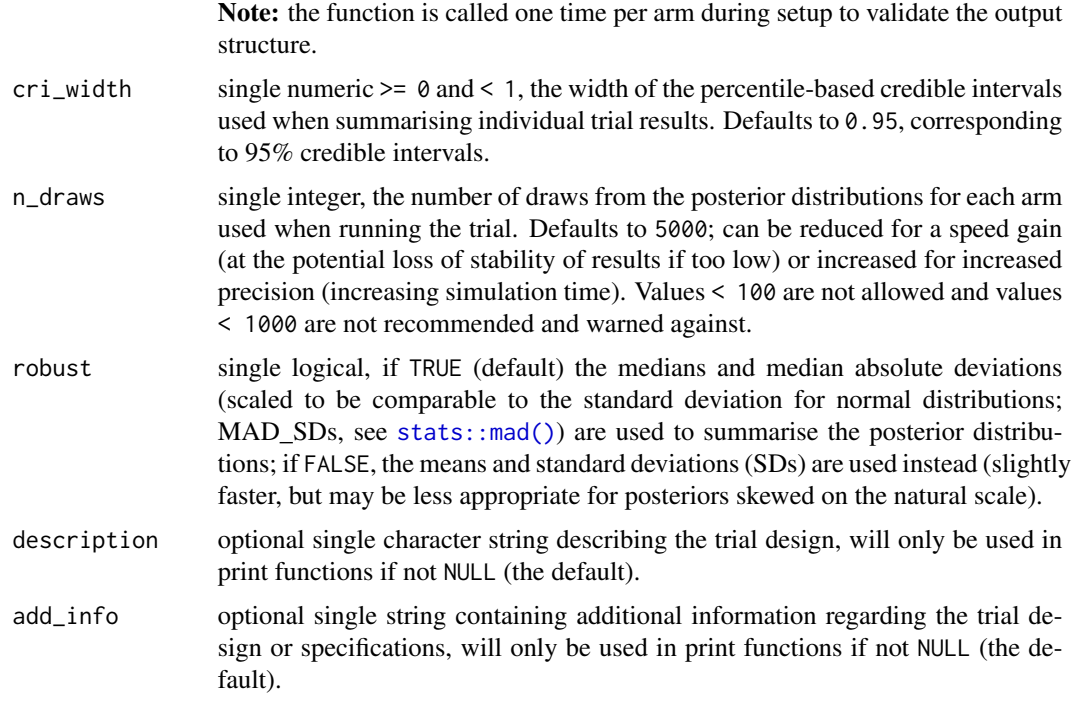

#### Details

#### How to specify the fun\_y\_gen function

The function must take the following arguments:

• allocs: character vector, the trial arms that new patients allocated since the last adaptive analysis are randomised to.

The function must return a single numeric vector, corresponding to the outcomes for all patients allocated since the last adaptive analysis, in the same order as allocs. See the **Advanced example** vignette (vignette("Advanced-example", package = "adaptr")) for an example with further details.

#### How to specify the fun\_draws function

The function must take the following arguments:

- arms: character vector, the unique trial arms, in the same order as above, but only the currently active arms are included when the function is called.
- allocs: a vector of allocations for all patients, corresponding to the trial arms, including patients allocated to both currently active AND inactive arms when called.
- ys: a vector of outcomes for all patients in the same order as allocs, including outcomes for patients allocated to both currently active AND inactive arms when called.
- control: single character, the current control arm, will be NULL for designs without a common control arm, but required regardless as the argument is supplied by [run\\_trial\(\)](#page-35-1)/[run\\_trials\(\)](#page-38-1).
- n\_draws: single integer, the number of posterior draws for each arm.

<span id="page-49-0"></span>The function must return a matrix (containing numeric values) with arms named columns and n\_draws rows. The matrix must have columns only for currently active arms (when called). Each row should contain a single posterior draw for each arm on the original outcome scale: if they are estimated as, e.g., the *log(odds)*, these estimates must be transformed to probabilities and similarly for other measures.

Important: the matrix cannot contain NAs, even if no patients have been randomised to an arm yet. See the provided example for one way to alleviate this.

See the **Advanced examples** vignette (vignette("Advanced-example", package = "adaptr")) for an example with further details.

*Notes*

- Different estimation methods and prior distributions may be used; complex functions will lead to slower simulations compared to simpler methods for obtaining posterior draws, including those specified using the [setup\\_trial\\_binom\(\)](#page-52-1) and [setup\\_trial\\_norm\(\)](#page-58-1) functions.
- Technically, using log relative effect measures e.g. log(odds ratios) or log(risk ratios) or differences compared to a reference arm (e.g., mean differences or absolute risk differences) instead of absolute values in each arm will work to some extent (be cautious!):
- Stopping for superiority/inferiority/max sample sizes will work.
- Stopping for equivalence/futility may be used with relative effect measures on the log scale, but thresholds have to be adjusted accordingly.
- Several summary statistics from [run\\_trial\(\)](#page-35-1) (sum\_ys and posterior estimates) may be nonsensical if relative effect measures are used (depending on calculation method; see the raw\_ests argument in the relevant functions).
- In the same vein, [extract\\_results\(\)](#page-17-1) (sum\_ys, sq\_err, and sq\_err\_te), and [summary\(\)](#page-63-1) (sum\_ys\_mean/sd/median/q25/q75/q0/q100, rmse, and rmse\_te) may be equally nonsensical when calculated on the relative scale (see the raw\_ests argument in the relevant functions.

#### Using additional custom or functions from loaded packages in the custom functions

If the fun\_y\_gen, fun\_draws, or fun\_raw\_est functions calls other user-specified functions (or uses objects defined by the user outside these functions or the [setup\\_trial\(\)](#page-43-1)-call) or functions from external packages and simulations are conducted on multiple cores, these objects or functions must be prefixed with their namespaces (i.e., package::function()) or exported, as described in [setup\\_cluster\(\)](#page-41-1) and [run\\_trials\(\)](#page-38-1).

# More information on arguments

- control: if one or more treatment arms are superior to the control arm (i.e., passes the superiority threshold as defined above), this arm will become the new control (if multiple arms are superior, the one with the highest probability of being the overall best will become the new control), the previous control will be dropped for inferiority, and all remaining arms will be immediately compared to the new control in the same adaptive analysis and dropped if inferior (or possibly equivalent/futile, see below) compared to this new control arm. Only applies in trials with a common control.
- control\_prob\_fixed: If the length is 1, then this allocation probability will be used for the control group (including if a new arm becomes the control and the original control is dropped). If multiple values are specified the first value will be used when all arms are active, the second when one arm has been dropped, and so forth. If 1 or more values are specified,

previously set fixed\_probs, min\_probs or max\_probs for new control arms will be ignored. If all allocation probabilities do not sum to 1 (e.g, due to multiple limits) they will be rescaled to do so.

Can also be set to one of the special arguments "sqrt-based", "sqrt-based start", "sqrt-based fixed" or "match" (written exactly as one of those, case sensitive). This requires start\_probs to be NULL and relevant fixed\_probs to be NULL (or NA for the control arm).

If one of the "sqrt-based"/"sqrt-based start"/"sqrt-based fixed" options are used, the function will set *square-root-transformation-based* starting allocation probabilities. These are defined as:

square root of number of non-control arms to 1-ratio for other arms scaled to sum to 1, which will generally increase power for comparisons against the common control, as discussed in, e.g., *Park et al, 2020* [doi:10.1016/j.jclinepi.2020.04.025.](https://doi.org/10.1016/j.jclinepi.2020.04.025)

If "sqrt-based" or "sqrt-based fixed", square-root-transformation-based allocation probabilities will be used initially and also for new controls when arms are dropped (with probabilities always calculated based on the number of active non-control arms). If "sqrt-based", response-adaptive randomisation will be used for non-control arms, while the non-control arms will use fixed, square-root based allocation probabilities at all times (with probabilities always calculated based on the number of active non-control arms). If "sqrt-based start", the control arm allocation probability will be fixed to a square-root based probability at all times calculated according to the initial number of arms (with this probability also being used for new control(s) when the original control is dropped).

If "match" is specified, the control group allocation probability will always be *matched* to be similar to the highest non-control arm allocation probability.

#### Superiority and inferiority

In trial designs without a common control arm, superiority and inferiority are assessed by comparing all **currently active** groups. This means that if a "final" analysis of a trial without a common control and > 2 arms is conducted including all arms (as will often be done in practice) *after* an adaptive trial has stopped, the final probabilities of the best arm being superior may differ slightly. For example, in a trial with three arms and no common control arm, one arm may be dropped early for inferiority defined as < 1% probability of being the overall best arm. The trial may then continue with the two remaining arms, and stopped when one is declared superior to the other defined as > 99% probability of being the overall best arm. If a final analysis is then conducted including all arms, the final probability of the best arm being overall superior will generally be slightly lower as the probability of the first dropped arm being the best will often be > 0%, even if very low and below the inferiority threshold.

This is less relevant trial designs *with* a common control, as pairwise assessments of superiority/inferiority compared to the common control will not be influenced similarly by previously dropped arms (and previously dropped arms may be included in the analyses, even if posterior distributions are not returned for those). Similarly, in actual clinical trials and when randomised\_at\_looks is specified with numbers higher than the number of patients with available outcome data at each analysis, final probabilities may change somewhat when the all patients are have completed followup and are included in a final analysis.

#### Equivalence

Equivalence is assessed after both inferiority and superiority have been assessed (and in case of superiority, it will be assessed against the new control arm in designs with a common control, if specified - see above).

# Futility

<span id="page-51-0"></span>Futility is assessed after inferiority, superiority, and equivalence have been assessed (and in case of superiority, it will be assessed against the new control arm in designs with a common control, if specified - see above). Arms will thus be dropped for equivalence before futility.

#### Varying probability thresholds

Different probability thresholds (for superiority, inferiority, equivalence, and futility) may be specified for different adaptive analyses. This may be used, e.g., to apply more strict probability thresholds at earlier analyses (or make one or more stopping rules not apply at earlier analyses), similar to the use of monitoring boundaries with different thresholds used for interim analyses in conventional, frequentist group sequential trial designs. See the **Basic examples** vignette (vignette("Basic-examples", package = "adaptr")) for an example.

#### Value

A trial\_spec object used to run simulations by [run\\_trial\(\)](#page-35-1) or [run\\_trials\(\)](#page-38-1). The output is essentially a list containing the input values (some combined in a data. frame called trial\_arms), but its class signals that these inputs have been validated and inappropriate combinations and settings have been ruled out. Also contains best\_arm, holding the arm(s) with the best value(s) in true\_ys. Use str() to peruse the actual content of the returned object.

#### Examples

```
# Setup a custom trial specification with right-skewed, log-normally
# distributed continuous outcomes (higher values are worse)
# Define the function that will generate the outcomes in each arm
# Notice: contents should match arms/true_ys in the setup_trial() call below
get_ys_lognorm <- function(allocs) {
 y <- numeric(length(allocs))
 # arms (names and order) and values (except for exponentiation) should match
 # those used in setup_trial (below)
 means \leq c("Control" = 2.2, "Experimental A" = 2.1, "Experimental B" = 2.3)
 for (arm in names(means)) {
    ii \leftarrow \text{which}(\text{allows} == \text{arm})y[ii] <- rlnorm(length(ii), means[arm], 1.5)
 }
 y
}
# Define the function that will generate posterior draws
# In this example, the function uses no priors (corresponding to improper
# flat priors) and calculates results on the log-scale, before exponentiating
# back to the natural scale, which is required for assessments of
# equivalence, futility and general interpretation
get_draws_lognorm <- function(arms, allocs, ys, control, n_draws) {
 draws \leftarrow list()
 \logys <- \log(ys)for (arm in arms){
    ii \leftarrow \text{which}(\text{allows} == \text{arm})n <- length(ii)
    if (n > 1) {
      # Necessary to avoid errors if too few patients randomised to this arm
```

```
draws[[arm]] <- exp(rnorm(n_draws, mean = mean(logys[ii]), sd = sd(logys[ii])/sqrt(n - 1)))
    } else {
     # Too few patients randomised to this arm - extreme uncertainty
   draws[[arm]] <- exp(rnorm(n_{\text{0}}) arean = mean(logys), sd = 1000 * (max(logys) - min(logys))))
    }
 }
 do.call(cbind, draws)
}
# The actual trial specification is then defined
lognorm_trial <- setup_trial(
 # arms should match those above
 arms = c("Control", "Experimental A", "Experimental B"),
 # true_ys should match those above
 true_ys = exp(c(2.2, 2.1, 2.3)),fun_y_gen = get_ys_lognorm, # as specified above
 fun_draws = get_draws_lognorm, # as specified above
 max_n = 5000,look_after_every = 200,
 control = "Control",
 # Square-root-based, fixed control group allocation ratio
 # and response-adaptive randomisation for other arms
 control_prob_fixed = "sqrt-based",
 # Equivalence assessment
 equivalence_prob = 0.9,
 equivalence_diff = 0.5,
 equivalence_only_first = TRUE,
 highest_is_best = FALSE,
 # Summarise raw results by taking the mean on the
 # log scale and back-transforming
 fun_raw_est = function(x) exp(mean(log(x))),
 # Summarise posteriors using medians with MAD-SDs,
 # as distributions will not be normal on the actual scale
 robust = TRUE,# Description/additional info used when printing
 description = "continuous, log-normally distributed outcome",
 add_info = "SD on the log scale for all arms: 1.5"
)
# Print trial specification with 3 digits for all probabilities
print(lognorm_trial, prob_digits = 3)
```
<span id="page-52-1"></span>setup\_trial\_binom *Setup a trial specification using a binary, binomially distributed outcome*

#### **Description**

Specifies the design of an adaptive trial with a binary, binomially distributed outcome and validates all inputs. Uses *beta-binomial* conjugate models with beta(1, 1) prior distributions, corresponding

<span id="page-53-0"></span>to a uniform prior (or the addition of 2 patients, 1 with an event and 1 without, in each arm) to the trial. Use [calibrate\\_trial\(\)](#page-3-1) to calibrate the trial specification to obtain a specific value for a certain performance metric (e.g., the Bayesian type 1 error rate). Use [run\\_trial\(\)](#page-35-1) or [run\\_trials\(\)](#page-38-1) to conduct single/multiple simulations of the specified trial, respectively.

Note: add\_info as specified in [setup\\_trial\(\)](#page-43-1) is set to NULL for trial specifications setup by this function.

Further details: please see [setup\\_trial\(\)](#page-43-1). See [setup\\_trial\\_norm\(\)](#page-58-1) for simplified setup of trials with a normally distributed continuous outcome.

For additional trial specification examples, see the the **Basic examples** vignette (vignette ("Basic-examples", package = "adaptr")) and the Advanced example vignette (vignette("Advanced-example", package = "adaptr")).

#### Usage

```
setup_trial_binom(
  arms,
  true_ys,
  start_probs = NULL,
  fixed_probs = NULL,
  min\_probs = rep(NA, length(arms)),max_probs = rep(NA, length(arms)),
  rescale_probs = NULL,
  data_looks = NULL,
  max_n = NULL,look_after_every = NULL,
  randomised_at_looks = NULL,
  control = NULL,
  control_prob_fixed = NULL,
  inferiority = 0.01,
  superiority = 0.99,
  equivalence_prob = NULL,
  equivalence_diff = NULL,
  equivalence_only_first = NULL,
  futility_prob = NULL,
  futility\_diff = NULL,futility_only_first = NULL,
  highest_is_best = FALSE,
  softmax = 1,
  cri\_width = 0.95,
  n_draws = 5000,
  robust = TRUE,description = "generic binomially distributed outcome trial"
\lambda
```
#### **Arguments**

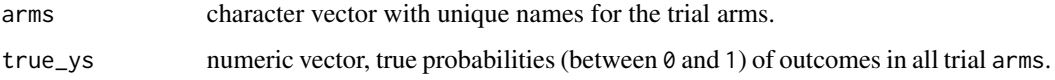

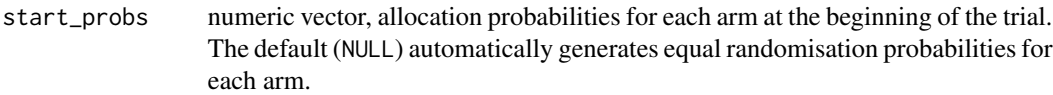

fixed\_probs numeric vector, fixed allocation probabilities for each arm. Must be either a numeric vector with NA for arms without fixed probabilities and values between 0 and 1 for the other arms or NULL (default), if adaptive randomisation is used for all arms or if one of the special settings ("sqrt-based", "sqrt-based start", "sqrt-based fixed", or "match") is specified for control\_prob\_fixed (described below).

min\_probs numeric vector, lower threshold for adaptive allocation probabilities; lower probabilities will be rounded up to these values. Must be NA (default for all arms) if no lower threshold is wanted and for arms using fixed allocation probabilities.

max\_probs numeric vector, upper threshold for adaptive allocation probabilities; higher probabilities will be rounded down to these values. Must be NA (default for all arms) if no threshold is wanted and for arms using fixed allocation probabilities.

rescale\_probs NULL (default) or one of either "fixed", "limits", or "both". Rescales fixed\_probs (if "fixed" or "both") and min\_probs/max\_probs (if "limits" or "both") after arm dropping in trial specifications with >2 arms using a rescale\_factor defined as initial number of arms/number of active arms. "fixed\_probs and min\_probs are rescaled as initial value  $*$  rescale factor, except for fixed\_probs controlled by the control\_prob\_fixed argument, which are never rescaled. max\_probs are rescaled as  $1 - ($  (1 - initial value)  $*$  rescale\_factor). Must be NULL if there are only 2 arms or if control\_prob\_fixed is "sqrt-based fixed". If not NULL, one or more valid non-NA values must be specified for either min\_probs/max\_probs or fixed\_probs (not counting a fixed value for the original control if control\_prob\_fixed is "sqrt-based"/"sqrt-based start"/"sqrt-based fixed"). Note: using this argument and specific combinations of values in the other ar-

guments may lead to invalid combined (total) allocation probabilities after arm dropping, in which case all probabilities will ultimately be rescaled to sum to 1. It is the responsibility of the user to ensure that rescaling fixed allocation probabilities and minimum/maximum allocation probability limits will not lead to invalid or unexpected allocation probabilities after arm dropping.

Finally, any initial values that are overwritten by the control\_prob\_fixed argument after arm dropping will not be rescaled.

- data\_looks vector of increasing integers, specifies when to conduct adaptive analyses (= the total number of patients with available outcome data at each adaptive analysis). The last number in the vector represents the final adaptive analysis, i.e., the final analysis where superiority, inferiority, practical equivalence, or futility can be claimed. Instead of specifying data\_looks, the max\_n and look\_after\_every arguments can be used in combination (in which case data\_looks must be NULL, the default value).
- max\_n single integer, number of patients with available outcome data at the last possible adaptive analysis (defaults to NULL). Must only be specified if data\_looks is NULL. Requires specification of the look\_after\_every argument.

look\_after\_every

single integer, specified together with max\_n. Adaptive analyses will be con-

ducted after every look\_after\_every patients have available outcome data, and at the total sample size as specified by max\_n (max\_n does not need to be a multiple of look\_after\_every). If specified, data\_looks must be NULL (default).

<span id="page-55-0"></span>randomised\_at\_looks

vector of increasing integers or NULL, specifying the number of patients randomised at the time of each adaptive analysis, with new patients randomised using the current allocation probabilities at said analysis. If NULL (the default), the number of patients randomised at each analysis will match the number of patients with available outcome data at said analysis, as specified by data\_looks or max\_n and look\_after\_every, i.e., outcome data will be available immediately after randomisation for all patients.

If not NULL, the vector must be of the same length as the number of adaptive analyses specified by data\_looks or max\_n and look\_after\_every, and all values must be larger than or equal to the number of patients with available outcome data at each analysis.

control single character string, name of one of the arms or NULL (default). If specified, this arm will serve as a common control arm, to which all other arms will be compared and the inferiority/superiority/equivalence thresholds (see below) will be for those comparisons. See [setup\\_trial\(\)](#page-43-1) Details for information on behaviour with respect to these comparisons.

control\_prob\_fixed

if a common control arm is specified, this can be set NULL (the default), in which case the control arm allocation probability will not be fixed if control arms change (the allocation probability for the first control arm may still be fixed using fixed\_probs, but will not be 'reused' for the new control arm). If not NULL, a vector of probabilities of either length 1 or number of arms - 1 can be provided, or one of the special arguments "sqrt-based", "sqrt-based start", "sqrt-based fixed" or "match".

See [setup\\_trial\(\)](#page-43-1) Details for details on how this affects trial behaviour.

- inferiority single numeric value or vector of numeric values of the same length as the maximum number of possible adaptive analyses, specifying the probability threshold(s) for inferiority (default is 0.01). All values must be  $\geq 0$  and  $\leq 1$ , and if multiple values are supplied, no values may be lower than the preceding value. If a common controlis not used, all values must be  $\leq 1$  / number of arms. An arm will be considered inferior and dropped if the probability that it is best (when comparing all arms) or better than the control arm (when a common control is used) drops below the inferiority threshold at an adaptive analysis.
- superiority single numeric value or vector of numeric values of the same length as the maximum number of possible adaptive analyses, specifying the probability threshold(s) for superiority (default is 0.99). All values must be  $\geq 0$  and  $\leq 1$ , and if multiple values are supplied, no values may be higher than the preceding value. If the probability that an arm is best (when comparing all arms) or better than the control arm (when a common control is used) exceeds the superiority threshold at an adaptive analysis, said arm will be declared the winner and the trial will be stopped (if no common control is used or if the last comparator is dropped in a design with a common control) *or* become the new control and the trial will continue (if a common control is specified).

equivalence\_prob

single numeric value, vector of numeric values of the same length as the maximum number of possible adaptive analyses or NULL (default, corresponding to no equivalence assessment), specifying the probability threshold(s) for equivalence. If not NULL, all values must be  $> 0$  and  $\leq 1$ , and if multiple values are supplied, no value may be higher than the preceding value. If not NULL, arms will be dropped for equivalence if the probability of either *(a)* equivalence compared to a common control or *(b)* equivalence between all arms remaining (designs without a common control) exceeds the equivalence threshold at an adaptive analysis. Requires specification of equivalence\_diff and equivalence\_only\_first.

equivalence\_diff

single numeric value ( $> 0$ ) or NULL (default, corresponding to no equivalence assessment). If a numeric value is specified, estimated absolute differences smaller than this threshold will be considered equivalent. For designs with a common control arm, the differences between each non-control arm and the control arm is used, and for trials without a common control arm, the difference between the highest and lowest estimated outcome rates are used and the trial is only stopped for equivalence if all remaining arms are equivalent.

equivalence\_only\_first

single logical in trial specifications where equivalence\_prob and equivalence\_diff are specified and a common control arm is included, otherwise NULL (default). If a common control arm is used, this specifies whether equivalence will only be assessed for the first control (if TRUE) or also for subsequent control arms (if FALSE) if one arm is superior to the first control and becomes the new control.

- futility\_prob single numeric value, vector of numeric values of the same length as the maximum number of possible adaptive analyses or NULL (default, corresponding to no futility assessment), specifying the probability threshold(s) for futility. All values must be  $> 0$  and  $\leq 1$ , and if multiple values are supplied, no value may be higher than the preceding value. If not NULL, arms will be dropped for futility if the probability for futility compared to the common control exceeds the futility threshold at an adaptive analysis. Requires a common control arm (otherwise this argument must be NULL), specification of futility\_diff, and futility\_only\_first.
- futility\_diff single numeric value  $(> 0)$  or NULL (default, corresponding to no futility assessment). If a numeric value is specified, estimated differences below this threshold in the *beneficial* direction (as specified in highest\_is\_best) will be considered futile when assessing futility in designs with a common control arm. If only 1 arm remains after dropping arms for futility, the trial will be stopped without declaring the last arm superior.

futility\_only\_first

single logical in trial specifications designs where futility\_prob and futility\_diff are specified, otherwise NULL (default and required in designs without a common control arm). Specifies whether futility will only be assessed against the first control (if TRUE) or also for subsequent control arms (if FALSE) if one arm is superior to the first control and becomes the new control.

highest\_is\_best

single logical, specifies whether larger estimates of the outcome are favourable

<span id="page-57-0"></span>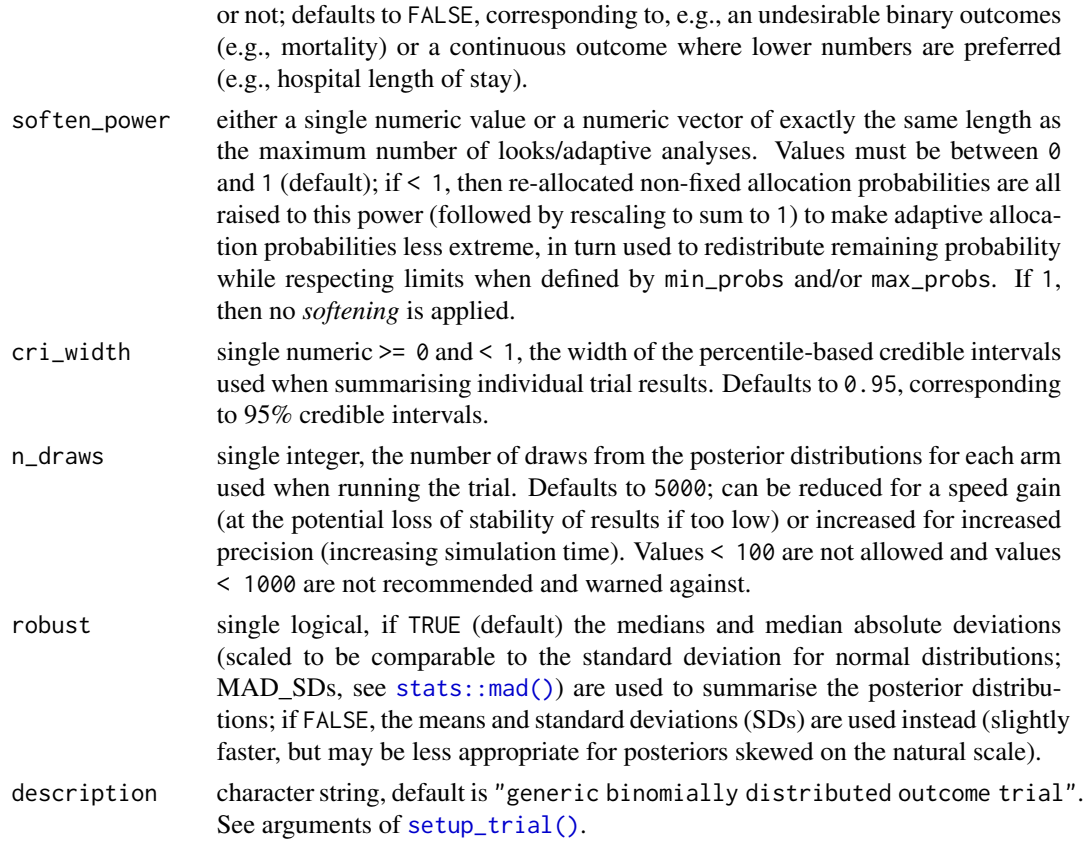

# Value

A trial\_spec object used to run simulations by [run\\_trial\(\)](#page-35-1) or [run\\_trials\(\)](#page-38-1). The output is essentially a list containing the input values (some combined in a data. frame called trial\_arms), but its class signals that these inputs have been validated and inappropriate combinations and settings have been ruled out. Also contains best\_arm, holding the arm(s) with the best value(s) in true\_ys. Use str() to peruse the actual content of the returned object.

# Examples

```
# Setup a trial specification using a binary, binomially
# distributed, undesirable outcome
binom_trial <- setup_trial_binom(
  arms = c("Arm A", "Arm B", "Arm C"),
  true_{ys} = c(0.25, 0.20, 0.30),# Minimum allocation of 15% in all arms
  min\_probs = rep(0.15, 3),
  data_looks = seq(from = 300, to = 2000, by = 100),
  # Stop for equivalence if > 90% probability of
  # absolute differences < 5 percentage points
  equivalence_prob = 0.9,
  equivalence_diff = 0.05,
  soften_power = 0.5 # Limit extreme allocation ratios
```
<span id="page-58-0"></span>) # Print using 3 digits for probabilities print(binom\_trial, prob\_digits = 3)

<span id="page-58-1"></span>setup\_trial\_norm *Setup a trial specification using a continuous, normally distributed outcome*

#### Description

Specifies the design of an adaptive trial with a continuous, normally distributed outcome and validates all inputs. Uses normally distributed posterior distributions for the mean values in each trial arm; technically, no priors are used (as using *normal-normal* conjugate prior models with extremely wide or uniform priors gives similar results for these simple, unadjusted estimates). This corresponds to the use of improper, flat priors, although not explicitly specified as such. Use [calibrate\\_trial\(\)](#page-3-1) to calibrate the trial specification to obtain a specific value for a certain performance metric (e.g., the Bayesian type 1 error rate). Use  $run\_trial()$  or  $run\_trials()$  to conduct single/multiple simulations of the specified trial, respectively.

Note: add\_info as specified in [setup\\_trial\(\)](#page-43-1) is set to the arms and standard deviations used for trials specified using this function.

Further details: please see [setup\\_trial\(\)](#page-43-1). See [setup\\_trial\\_binom\(\)](#page-52-1) for simplified setup of trials with binomially distributed binary outcomes.

For additional trial specification examples, see the the Basic examples vignette (vignette ("Basic-examples", package = "adaptr")) and the Advanced example vignette (vignette("Advanced-example", package = "adaptr")).

#### Usage

```
setup_trial_norm(
  arms,
  true_ys,
  sds,
  start_probs = NULL,
  fixed\_probs = NULL,min_probs = rep(NA, length(arms)),
  max\_probs = rep(NA, length(arms)),rescale_probs = NULL,
  data_looks = NULL,
  max_n = NULL,look_after_every = NULL,
  randomised_at_looks = NULL,
  control = NULL,control_prob_fixed = NULL,
  inferiority = 0.01,
  superiority = 0.99,
```

```
equivalence_prob = NULL,
 equivalence_diff = NULL,
 equivalence_only_first = NULL,
 futility_prob = NULL,
 futility_diff = NULL,
 futility_only_first = NULL,
 highest_is_best = FALSE,
  soften_power = 1,
 cri\_width = 0.95,n_draws = 5000,
 robust = FALSE,description = "generic normally distributed outcome trial"
\mathcal{L}
```
# Arguments

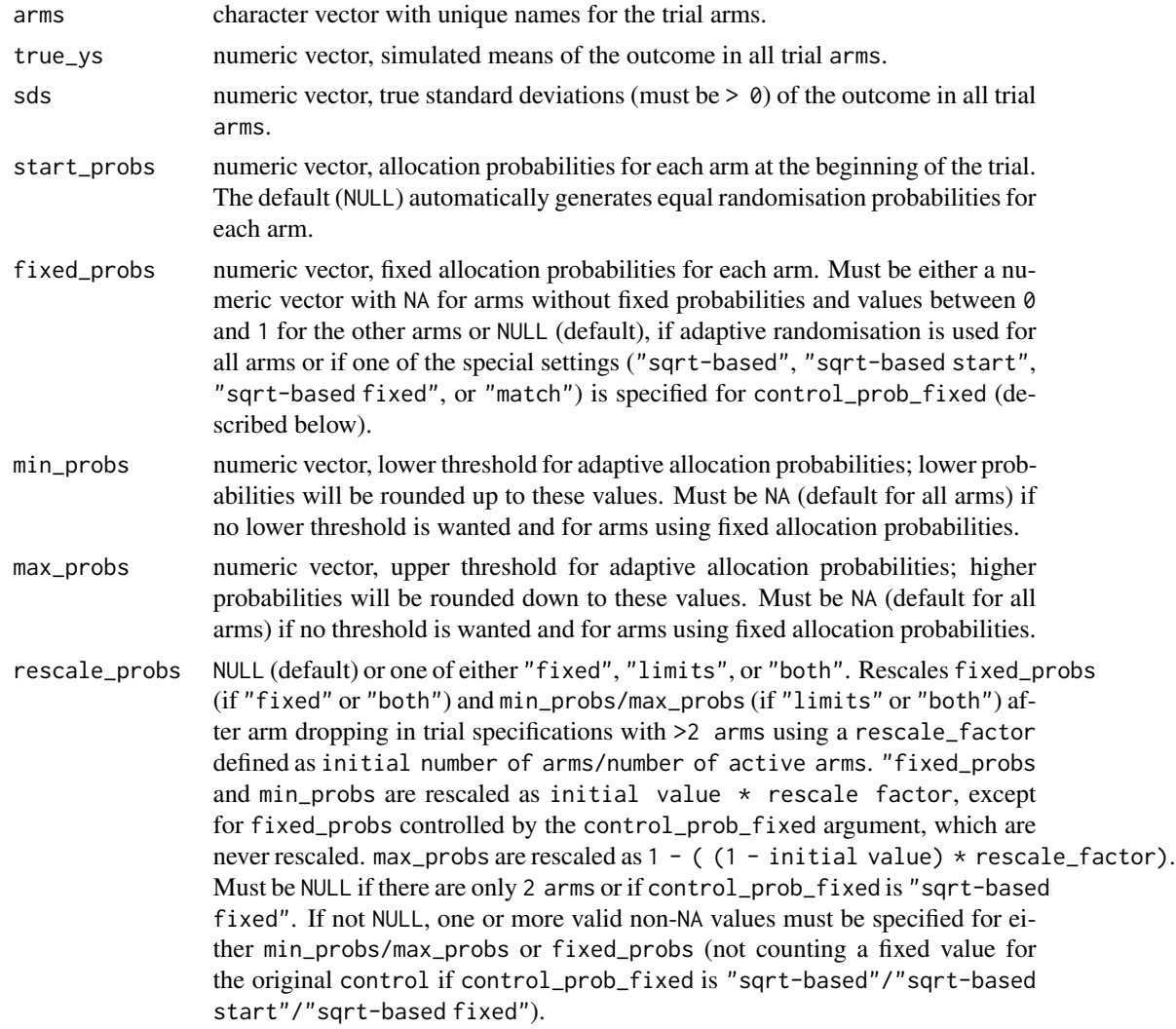

<span id="page-60-0"></span>Note: using this argument and specific combinations of values in the other arguments may lead to invalid combined (total) allocation probabilities after arm dropping, in which case all probabilities will ultimately be rescaled to sum to 1. It is the responsibility of the user to ensure that rescaling fixed allocation probabilities and minimum/maximum allocation probability limits will not lead to invalid or unexpected allocation probabilities after arm dropping.

Finally, any initial values that are overwritten by the control\_prob\_fixed argument after arm dropping will not be rescaled.

- data\_looks vector of increasing integers, specifies when to conduct adaptive analyses (= the total number of patients with available outcome data at each adaptive analysis). The last number in the vector represents the final adaptive analysis, i.e., the final analysis where superiority, inferiority, practical equivalence, or futility can be claimed. Instead of specifying data\_looks, the max\_n and look\_after\_every arguments can be used in combination (in which case data\_looks must be NULL, the default value).
- max\_n single integer, number of patients with available outcome data at the last possible adaptive analysis (defaults to NULL). Must only be specified if data\_looks is NULL. Requires specification of the look\_after\_every argument.
- look\_after\_every

single integer, specified together with max\_n. Adaptive analyses will be conducted after every look\_after\_every patients have available outcome data, and at the total sample size as specified by max\_n (max\_n does not need to be a multiple of look\_after\_every). If specified, data\_looks must be NULL (default).

randomised\_at\_looks

vector of increasing integers or NULL, specifying the number of patients randomised at the time of each adaptive analysis, with new patients randomised using the current allocation probabilities at said analysis. If NULL (the default), the number of patients randomised at each analysis will match the number of patients with available outcome data at said analysis, as specified by data\_looks or max\_n and look\_after\_every, i.e., outcome data will be available immediately after randomisation for all patients.

If not NULL, the vector must be of the same length as the number of adaptive analyses specified by data\_looks or max\_n and look\_after\_every, and all values must be larger than or equal to the number of patients with available outcome data at each analysis.

control single character string, name of one of the arms or NULL (default). If specified, this arm will serve as a common control arm, to which all other arms will be compared and the inferiority/superiority/equivalence thresholds (see below) will be for those comparisons. See [setup\\_trial\(\)](#page-43-1) Details for information on behaviour with respect to these comparisons.

control\_prob\_fixed

if a common control arm is specified, this can be set NULL (the default), in which case the control arm allocation probability will not be fixed if control arms change (the allocation probability for the first control arm may still be fixed using fixed\_probs, but will not be 'reused' for the new control arm). If not NULL, a vector of probabilities of either length 1 or number of arms - 1 can be provided, or one of the special arguments "sqrt-based", "sqrt-based start", "sqrt-based fixed" or "match". See [setup\\_trial\(\)](#page-43-1) Details for details on how this affects trial behaviour.

inferiority single numeric value or vector of numeric values of the same length as the maximum number of possible adaptive analyses, specifying the probability threshold(s) for inferiority (default is 0.01). All values must be  $\geq 0$  and  $\leq 1$ , and if multiple values are supplied, no values may be lower than the preceding value. If a common controlis not used, all values must be  $\leq 1$  / number of arms. An arm will be considered inferior and dropped if the probability that it is best (when comparing all arms) or better than the control arm (when a common control is used) drops below the inferiority threshold at an adaptive analysis.

superiority single numeric value or vector of numeric values of the same length as the maximum number of possible adaptive analyses, specifying the probability threshold(s) for superiority (default is 0.99). All values must be  $\geq 0$  and  $\leq 1$ , and if multiple values are supplied, no values may be higher than the preceding value. If the probability that an arm is best (when comparing all arms) or better than the control arm (when a common control is used) exceeds the superiority threshold at an adaptive analysis, said arm will be declared the winner and the trial will be stopped (if no common control is used or if the last comparator is dropped in a design with a common control) *or* become the new control and the trial will continue (if a common control is specified).

equivalence\_prob

single numeric value, vector of numeric values of the same length as the maximum number of possible adaptive analyses or NULL (default, corresponding to no equivalence assessment), specifying the probability threshold(s) for equivalence. If not NULL, all values must be  $> 0$  and  $\leq 1$ , and if multiple values are supplied, no value may be higher than the preceding value. If not NULL, arms will be dropped for equivalence if the probability of either *(a)* equivalence compared to a common control or *(b)* equivalence between all arms remaining (designs without a common control) exceeds the equivalence threshold at an adaptive analysis. Requires specification of equivalence\_diff and equivalence\_only\_first.

equivalence\_diff

single numeric value ( $> 0$ ) or NULL (default, corresponding to no equivalence assessment). If a numeric value is specified, estimated absolute differences smaller than this threshold will be considered equivalent. For designs with a common control arm, the differences between each non-control arm and the control arm is used, and for trials without a common control arm, the difference between the highest and lowest estimated outcome rates are used and the trial is only stopped for equivalence if all remaining arms are equivalent.

equivalence\_only\_first

single logical in trial specifications where equivalence\_prob and equivalence\_diff are specified and a common control arm is included, otherwise NULL (default). If a common control arm is used, this specifies whether equivalence will only be assessed for the first control (if TRUE) or also for subsequent control arms (if FALSE) if one arm is superior to the first control and becomes the new control.

futility\_prob single numeric value, vector of numeric values of the same length as the maximum number of possible adaptive analyses or NULL (default, corresponding to <span id="page-62-0"></span>no futility assessment), specifying the probability threshold(s) for futility. All values must be  $> 0$  and  $\leq 1$ , and if multiple values are supplied, no value may be higher than the preceding value. If not NULL, arms will be dropped for futility if the probability for futility compared to the common control exceeds the futility threshold at an adaptive analysis. Requires a common control arm (otherwise this argument must be NULL), specification of futility\_diff, and futility\_only\_first.

futility\_diff single numeric value  $(> 0)$  or NULL (default, corresponding to no futility assessment). If a numeric value is specified, estimated differences below this threshold in the *beneficial* direction (as specified in highest\_is\_best) will be considered futile when assessing futility in designs with a common control arm. If only 1 arm remains after dropping arms for futility, the trial will be stopped without declaring the last arm superior.

#### futility\_only\_first

single logical in trial specifications designs where futility\_prob and futility\_diff are specified, otherwise NULL (default and required in designs without a common control arm). Specifies whether futility will only be assessed against the first control (if TRUE) or also for subsequent control arms (if FALSE) if one arm is superior to the first control and becomes the new control.

highest\_is\_best

single logical, specifies whether larger estimates of the outcome are favourable or not; defaults to FALSE, corresponding to, e.g., an undesirable binary outcomes (e.g., mortality) or a continuous outcome where lower numbers are preferred (e.g., hospital length of stay).

- soften\_power either a single numeric value or a numeric vector of exactly the same length as the maximum number of looks/adaptive analyses. Values must be between 0 and 1 (default); if < 1, then re-allocated non-fixed allocation probabilities are all raised to this power (followed by rescaling to sum to 1) to make adaptive allocation probabilities less extreme, in turn used to redistribute remaining probability while respecting limits when defined by min\_probs and/or max\_probs. If 1, then no *softening* is applied.
- cri\_width single numeric  $\geq 0$  and  $\leq 1$ , the width of the percentile-based credible intervals used when summarising individual trial results. Defaults to 0.95, corresponding to 95% credible intervals.
- n\_draws single integer, the number of draws from the posterior distributions for each arm used when running the trial. Defaults to 5000; can be reduced for a speed gain (at the potential loss of stability of results if too low) or increased for increased precision (increasing simulation time). Values < 100 are not allowed and values < 1000 are not recommended and warned against.
- robust single logical, if TRUE (default) the medians and median absolute deviations (scaled to be comparable to the standard deviation for normal distributions; MAD\_SDs, see [stats::mad\(\)](#page-0-0)) are used to summarise the posterior distributions; if FALSE, the means and standard deviations (SDs) are used instead (slightly faster, but may be less appropriate for posteriors skewed on the natural scale).
- description character string, default is "generic normally distributed outcome trial". See arguments of [setup\\_trial\(\)](#page-43-1).

#### Details

Because the posteriors used in this type of trial (with a generic, continuous, normally distributed outcome) are by definition normally distributed, FALSE is used as the default value for the robust argument.

### Value

A trial\_spec object used to run simulations by [run\\_trial\(\)](#page-35-1) or [run\\_trials\(\)](#page-38-1). The output is essentially a list containing the input values (some combined in a data.frame called trial\_arms), but its class signals that these inputs have been validated and inappropriate combinations and settings have been ruled out. Also contains best\_arm, holding the arm(s) with the best value(s) in true\_ys. Use str() to peruse the actual content of the returned object.

#### Examples

```
# Setup a trial specification using a continuous, normally distributed, desirable outcome
norm_trial <- setup_trial_norm(
 arms = c("Control", "New A", "New B", "New C"),true_{ys} = c(15, 20, 14, 13),sds = c(2, 2.5, 1.9, 1.8), # SDs in each arm
 max_n = 500,
 look_after_every = 50,
 control = "Control", # Common control arm
 # Square-root-based, fixed control group allocation ratios
 control_prob_fixed = "sqrt-based fixed",
 # Desirable outcome
 highest_is_best = TRUE,
 soften_power = 0.5 # Limit extreme allocation ratios
)
# Print using 3 digits for probabilities
print(norm_trial, prob_digits = 3)
```
<span id="page-63-1"></span>summary *Summary of simulated trial results*

#### Description

Summarises simulation results from the [run\\_trials\(\)](#page-38-1) function. Uses [extract\\_results\(\)](#page-17-1) and [check\\_performance\(\)](#page-11-1), which may be used directly to extract key trial results without summarising or to calculate performance metrics (with uncertainty measures if desired) and return them in a tidy data.frame.

<span id="page-63-0"></span>

#### <span id="page-64-0"></span>summary 65

### Usage

```
## S3 method for class 'trial_results'
summary(
  object,
  select_strategy = "control if available",
  select_last_arm = FALSE,
  select_preferences = NULL,
  te_comp = NULL,
  raw_ests = FALSE,
  final_ests = NULL,
  restrict = NULL,
  cores = NULL,
  ...
)
```
# Arguments

object trial\_results object, output from the [run\\_trials\(\)](#page-38-1) function.

select\_strategy

single character string. If a trial was not stopped due to superiority (or had only 1 arm remaining, if select\_last\_arm is set to TRUE in trial designs with a common control arm; see below), this parameter specifies which arm will be considered selected when calculating trial design performance metrics, as described below; this corresponds to the consequence of an inconclusive trial, i.e., which arm would then be used in practice.

The following options are available and must be written exactly as below (case sensitive, cannot be abbreviated):

- "control if available" (default): selects the first control arm for trials with a common control arm if this arm is active at end-of-trial, otherwise no arm will be selected. For trial designs without a common control, no arm will be selected.
- "none": selects no arm in trials not ending with superiority.
- "control": similar to "control if available", but will throw an error if used for trial designs without a common control arm.
- "final control": selects the final control arm regardless of whether the trial was stopped for practical equivalence, futility, or at the maximum sample size; this strategy can only be specified for trial designs with a common control arm.
- "control or best": selects the first control arm if still active at end-oftrial, otherwise selects the best remaining arm (defined as the remaining arm with the highest probability of being the best in the last adaptive analysis conducted). Only works for trial designs with a common control arm.
- "best": selects the best remaining arm (as described under "control or best").
- "list or best": selects the first remaining arm from a specified list (specified using select\_preferences, technically a character vector). If none

of these arms are are active at end-of-trial, the best remaining arm will be selected (as described above).

• "list": as specified above, but if no arms on the provided list remain active at end-of-trial, no arm is selected.

#### <span id="page-65-0"></span>select\_last\_arm

single logical, defaults to FALSE. If TRUE, the only remaining active arm (the last control) will be selected in trials with a common control arm ending with equivalence or futility, before considering the options specified in select\_strategy. Must be FALSE for trial designs without a common control arm.

#### select\_preferences

character vector specifying a number of arms used for selection if one of the "list or best" or "list" options are specified for select\_strategy. Can only contain valid arms available in the trial.

- te\_comp character string, treatment-effect comparator. Can be either NULL (the default) in which case the first control arm is used for trial designs with a common control arm, or a string naming a single trial arm. Will be used when calculating err\_te and sq\_err\_te (the error and the squared error of the treatment effect comparing the selected arm to the comparator arm, as described below).
- raw\_ests single logical. If FALSE (default), the posterior estimates (post\_ests or post\_ests\_all, see [setup\\_trial\(\)](#page-43-1) and [run\\_trial\(\)](#page-35-1)) will be used to calculate err and sq\_err (the error and the squared error of the estimated compared to the specified effect in the selected arm) and err\_te and sq\_err\_te (the error and the squared error of the treatment effect comparing the selected arm to the comparator arm, as described for te\_comp and below). If TRUE, the raw estimates (raw\_ests or raw\_ests\_all, see [setup\\_trial\(\)](#page-43-1) and [run\\_trial\(\)](#page-35-1)) will be used instead of the posterior estimates.
- final\_ests single logical. If TRUE (recommended) the final estimates calculated using outcome data from all patients randomised when trials are stopped are used (post\_ests\_all or raw\_ests\_all, see [setup\\_trial\(\)](#page-43-1) and [run\\_trial\(\)](#page-35-1)); if FALSE, the estimates calculated for each arm when an arm is stopped (or at the last adaptive analysis if not before) using data from patients having reach followed up at this time point and not all patients randomised are used (post\_ests or raw\_ests, see [setup\\_trial\(\)](#page-43-1) and [run\\_trial\(\)](#page-35-1)). If NULL (the default), this argument will be set to FALSE if outcome data are available immediate after randomisation for all patients (for backwards compatibility, as final posterior estimates may vary slightly in this situation, even if using the same data); otherwise it will be said to TRUE. See [setup\\_trial\(\)](#page-43-1) for more details on how these estimates are calculated.
- restrict single character string or NULL. If NULL (default), results are summarised for all simulations; if "superior", results are summarised for simulations ending with superiority only; if "selected", results are summarised for simulations ending with a selected arm only (according to the specified arm selection strategy for simulations not ending with superiority). Some summary measures (e.g., prob\_conclusive) have substantially different interpretations if restricted, but are calculated nonetheless.

#### <span id="page-66-0"></span>summary 67

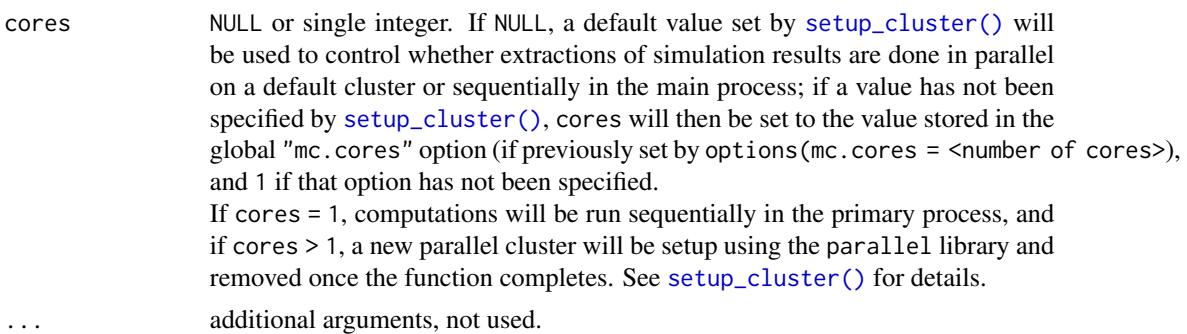

#### Value

A "trial\_results\_summary" object containing the following values:

- n\_rep: the number of simulations.
- n\_summarised: as described in [check\\_performance\(\)](#page-11-1).
- highest\_is\_best: as specified in [setup\\_trial\(\)](#page-43-1).
- elapsed\_time: the total simulation time.
- size\_mean, size\_sd, size\_median, size\_p25, size\_p75, size\_p0, size\_p100, sum\_ys\_mean, sum\_ys\_sd, sum\_ys\_median, sum\_ys\_p25, sum\_ys\_p75, sum\_ys\_p0, sum\_ys\_p100, ratio\_ys\_mean, ratio\_ys\_sd, ratio\_ys\_median, ratio\_ys\_p25, ratio\_ys\_p75, ratio\_ys\_p0, ratio\_ys\_p100, prob\_conclusive, prob\_superior, prob\_equivalence, prob\_futility, prob\_max, prob\_select\_\* (with  $\star$  being either "arm\_<name> for all arm names or none), rmse, rmse\_te, mae, mae\_te, and idp: performance metrics as described in [check\\_performance\(\)](#page-11-1). Note that all sum\_ys\_ and ratio\_ys\_ measures use outcome data from all randomised patients, regardless of whether they had outcome data available at the last analysis or not, as described in [extract\\_results\(\)](#page-17-1).
- select\_strategy, select\_last\_arm, select\_preferences, te\_comp, raw\_ests, final\_ests, restrict: as specified above.
- control: the control arm specified by [setup\\_trial\(\)](#page-43-1), [setup\\_trial\\_binom\(\)](#page-52-1) or [setup\\_trial\\_norm\(\)](#page-58-1); NULL if no control.
- equivalence\_assessed, futility\_assessed: single logicals, specifies whether the trial design specification includes assessments of equivalence and/or futility.
- base\_seed: as specified in [run\\_trials\(\)](#page-38-1).
- cri\_width, n\_draws, robust, description, add\_info: as specified in [setup\\_trial\(\)](#page-43-1), [setup\\_trial\\_binom\(\)](#page-52-1) or [setup\\_trial\\_norm\(\)](#page-58-1).

#### See Also

[extract\\_results\(\)](#page-17-1), [check\\_performance\(\)](#page-11-1), [plot\\_convergence\(\)](#page-21-1), [plot\\_metrics\\_ecdf\(\)](#page-27-1), [check\\_remaining\\_arms\(\)](#page-15-1).

#### Examples

```
# Setup a trial specification
binom_trial <- setup_trial_binom(arms = c("A", "B", "C", "D"),
                                 control = "A",true_{ys} = c(0.20, 0.18, 0.22, 0.24),
```

```
data_looks = 1:20 * 100)
# Run 10 simulations with a specified random base seed
res <- run_trials(binom_trial, n_rep = 10, base_seed = 12345)
# Summarise simulations - select the control arm if available in trials not
# ending with a superiority decision
res_sum <- summary(res, select_strategy = "control")
# Print summary
print(res_sum, digits = 1)
```
update\_saved\_calibration

*Update previously saved calibration result*

#### **Description**

This function updates a previously saved "trial\_calibration"-object created and saved by [calibrate\\_trial\(\)](#page-3-1) using a previous version of adaptr, including the embedded trial specification and trial results objects (internally using the [update\\_saved\\_trials\(\)](#page-68-1) function). This allows the use of calibration results, including the calibrated trial specification and the best simulations results from the calibration process, to be used without errors by this version of the package. The function should be run only once per saved simulation object and will issue a warning if the object is already up to date. And overview of the changes made according to the adaptr package version used to generate the original object is provided in Details.

#### Usage

```
update_saved_calibration(path, version = NULL, compress = TRUE)
```
# Arguments

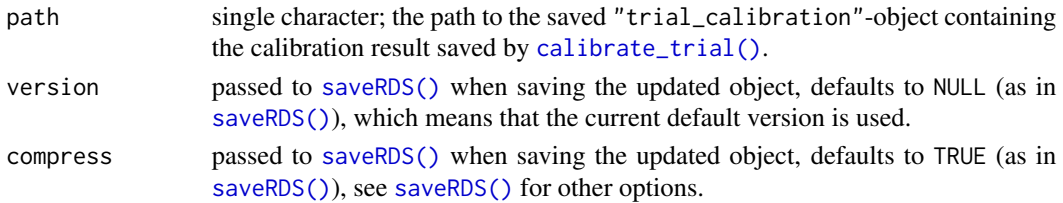

#### Details

The following changes are made according to the version of adaptr used to generate the original "trial\_calibration" object:

• v1.3.0+: updates version number of the "trial\_calibration"-object and updates the embedded "trial\_results"-object (saved in \$best\_sims, if any) and "trial\_spec"-objects (saved in \$input\_trial\_spec and \$best\_trial\_spec) as described in [update\\_saved\\_trials\(\)](#page-68-1).

# <span id="page-68-0"></span>Value

Invisibly returns the updated "trial\_calibration"-object.

# See Also

[run\\_trials\(\)](#page-38-1).

<span id="page-68-1"></span>update\_saved\_trials *Update previously saved simulation results*

#### Description

This function updates a previously saved "trial\_results" object created and saved by [run\\_trials\(\)](#page-38-1) using a previous version of adaptr, allowing the results from these previous simulations to be postprocessed (including performance metric calculation, printing and plotting) without errors by this version of the package. The function should be run only once per saved simulation object and will issue a warning if the object is already up to date. And overview of the changes made according to the adaptr package version used to generate the original object is provided in **Details**.

NOTE: some values cannot be updated and will be set to NA (the posterior estimates from the 'final' analysis conducted after the last adaptive analysis and including outcome data for all patients), and thus using both raw\_ests = TRUE and final\_ests = TRUE in the [extract\\_results\(\)](#page-17-1) and [summary\(\)](#page-63-1) functions will lead to missing values for some of the values calculated for updated simulation objects.

NOTE: other objects created by the adaptr package, i.e., trial specifications generated by [setup\\_trial\(\)](#page-43-1) / [setup\\_trial\\_binom\(\)](#page-52-1) / [setup\\_trial\\_norm\(\)](#page-58-1) and single simulation results from [run\\_trials\(\)](#page-38-1) when not included in as part of the returned output from [run\\_trials\(\)](#page-38-1) should be re-created by rerunning the relevant code using the updated version of adaptr; if manually re-loaded from previous sessions, they may cause errors and problems with the updated version of the package.

#### Usage

```
update_saved_trials(path, version = NULL, compress = TRUE)
```
#### Arguments

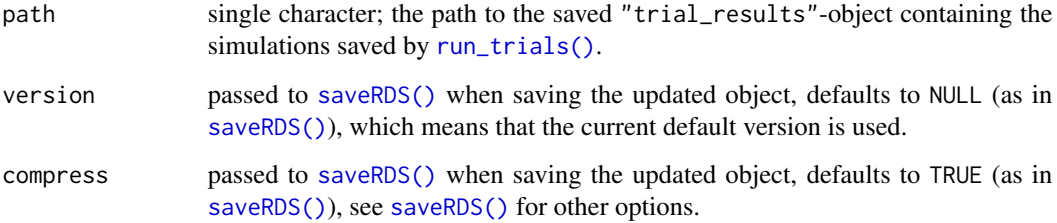

# <span id="page-69-0"></span>Details

The following changes are made according to the version of adaptr used to generate the original "trial\_results" object:

- v1.2.0+: updates version number and the reallocate\_probs argument in the embedded trial specification.
- v1.1.1 or earlier: updates version number and everything related to follow-up and data collection lag (in these versions, the randomised\_at\_looks argument in the [setup\\_trial\(\)](#page-43-1) functions did not exist, but for practical purposes was identical to the number of patients with available data at each look) and the reallocate\_probs argument in the embedded trial specification.

# Value

Invisibly returns the updated "trial\_results"-object.

# See Also

[run\\_trials\(\)](#page-38-1).

# <span id="page-70-0"></span>**Index**

```
adaptr (adaptr-package), 2
adaptr-package, 2
calibrate_trial, 4
calibrate_trial(), 3, 4, 44, 54, 59, 68
check_performance, 12
check_performance(), 3, 4, 8, 16–18, 20, 22,
         23, 25, 31, 34, 42, 64, 67
check_remaining_arms, 16
check_remaining_arms(), 3, 4, 16, 20, 25,
         31, 42, 67
extract_results, 18
extract_results(), 3, 4, 12, 16, 17, 22, 25,
         28, 31, 41, 50, 64, 67, 69
find_beta_params, 21
library(), 41
mean(), 48
parallel::clusterExport(), 41, 42
parallel::detectCores(), 42
parallel::makePSOCKcluster(), 43
plot_convergence, 22
plot_convergence(), 3, 4, 16, 17, 20, 31, 42,
         67
plot_history, 26
plot_history(), 3, 4, 32, 37, 41, 42
plot_metrics_ecdf, 28
plot_metrics_ecdf(), 3, 4, 16, 17, 20, 67
plot_status, 31
plot_status(), 3, 4, 27, 41, 42
print, 33
print(), 4, 15
print.trial_results(), 42
readRDS(), 7, 40
require(), 41
RNGkind(), 43
```
run\_trial, [36](#page-35-0) run\_trial(), *[3,](#page-2-0) [4](#page-3-0)*, *[13](#page-12-0)[–15](#page-14-0)*, *[17](#page-16-0)*, *[19,](#page-18-0) [20](#page-19-0)*, *[24](#page-23-0)*, *[26](#page-25-0)*, *[30](#page-29-0)*, *[35,](#page-34-0) [36](#page-35-0)*, *[39](#page-38-0)*, *[41](#page-40-0)*, *[44](#page-43-0)*, *[49,](#page-48-0) [50](#page-49-0)*, *[52](#page-51-0)*, *[54](#page-53-0)*, *[58,](#page-57-0) [59](#page-58-0)*, *[64](#page-63-0)*, *[66](#page-65-0)* run\_trials, [39](#page-38-0) run\_trials(), *[3](#page-2-0)[–5](#page-4-0)*, *[8](#page-7-0)*, *[11,](#page-10-0) [12](#page-11-0)*, *[14](#page-13-0)*, *[17,](#page-16-0) [18](#page-17-0)*, *[23](#page-22-0)*, *[26](#page-25-0)*, *[28](#page-27-0)*, *[32](#page-31-0)*, *[34](#page-33-0)*, *[36,](#page-35-0) [37](#page-36-0)*, *[41](#page-40-0)*, *[43,](#page-42-0) [44](#page-43-0)*, *[49,](#page-48-0) [50](#page-49-0)*, *[52](#page-51-0)*, *[54](#page-53-0)*, *[58,](#page-57-0) [59](#page-58-0)*, *[64,](#page-63-0) [65](#page-64-0)*, *[67](#page-66-0)*, *[69,](#page-68-0) [70](#page-69-0)* saveRDS(), *[7,](#page-6-0) [8](#page-7-0)*, *[40,](#page-39-0) [41](#page-40-0)*, *[68,](#page-67-0) [69](#page-68-0)* setup\_cluster, [42](#page-41-0) setup\_cluster(), *[2](#page-1-0)*, *[4,](#page-3-0) [5](#page-4-0)*, *[14](#page-13-0)*, *[20](#page-19-0)*, *[25](#page-24-0)*, *[27](#page-26-0)*, *[30](#page-29-0)*, *[35](#page-34-0)*, *[40,](#page-39-0) [41](#page-40-0)*, *[43](#page-42-0)*, *[50](#page-49-0)*, *[67](#page-66-0)* setup\_trial, [44](#page-43-0) setup\_trial(), *[2](#page-1-0)[–6](#page-5-0)*, *[8](#page-7-0)*, *[13](#page-12-0)[–15](#page-14-0)*, *[19](#page-18-0)*, *[24](#page-23-0)*, *[30](#page-29-0)*, *[35](#page-34-0)[–41](#page-40-0)*, *[45](#page-44-0)*, *[47](#page-46-0)*, *[50](#page-49-0)*, *[54](#page-53-0)*, *[56](#page-55-0)*, *[58,](#page-57-0) [59](#page-58-0)*, *[61](#page-60-0)[–63](#page-62-0)*, *[66,](#page-65-0) [67](#page-66-0)*, *[69,](#page-68-0) [70](#page-69-0)* setup\_trial\_binom, [53](#page-52-0) setup\_trial\_binom(), *[2](#page-1-0)*, *[4,](#page-3-0) [5](#page-4-0)*, *[8,](#page-7-0) [9](#page-8-0)*, *[20](#page-19-0)*, *[36,](#page-35-0) [37](#page-36-0)*, *[39,](#page-38-0) [40](#page-39-0)*, *[44](#page-43-0)*, *[48](#page-47-0)*, *[50](#page-49-0)*, *[59](#page-58-0)*, *[67](#page-66-0)*, *[69](#page-68-0)* setup\_trial\_norm, [59](#page-58-0) setup\_trial\_norm(), *[2](#page-1-0)*, *[4,](#page-3-0) [5](#page-4-0)*, *[8,](#page-7-0) [9](#page-8-0)*, *[20](#page-19-0)*, *[36,](#page-35-0) [37](#page-36-0)*, *[39,](#page-38-0) [40](#page-39-0)*, *[44](#page-43-0)*, *[48](#page-47-0)*, *[50](#page-49-0)*, *[54](#page-53-0)*, *[67](#page-66-0)*, *[69](#page-68-0)* stats::mad(), *[15](#page-14-0)*, *[49](#page-48-0)*, *[58](#page-57-0)*, *[63](#page-62-0)* summary, [64](#page-63-0) summary(), *[3,](#page-2-0) [4](#page-3-0)*, *[8](#page-7-0)*, *[12](#page-11-0)*, *[16](#page-15-0)[–18](#page-17-0)*, *[20](#page-19-0)*, *[25](#page-24-0)*, *[31](#page-30-0)*, *[34](#page-33-0)*, *[36](#page-35-0)*, *[42](#page-41-0)*, *[50](#page-49-0)*, *[69](#page-68-0)* update\_saved\_calibration, [68](#page-67-0)

update\_saved\_trials, [69](#page-68-0) update\_saved\_trials(), *[68](#page-67-0)*